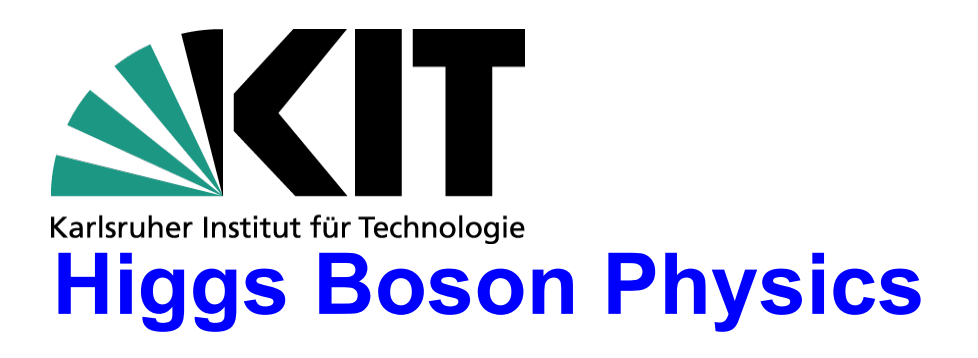

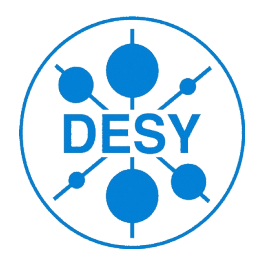

**Master-Kurs**

**SS 2016**

# **From Observable to Measurement**

#### **Günter Quast, Roger Wolf**

Institut für Experimentelle Kernphysik

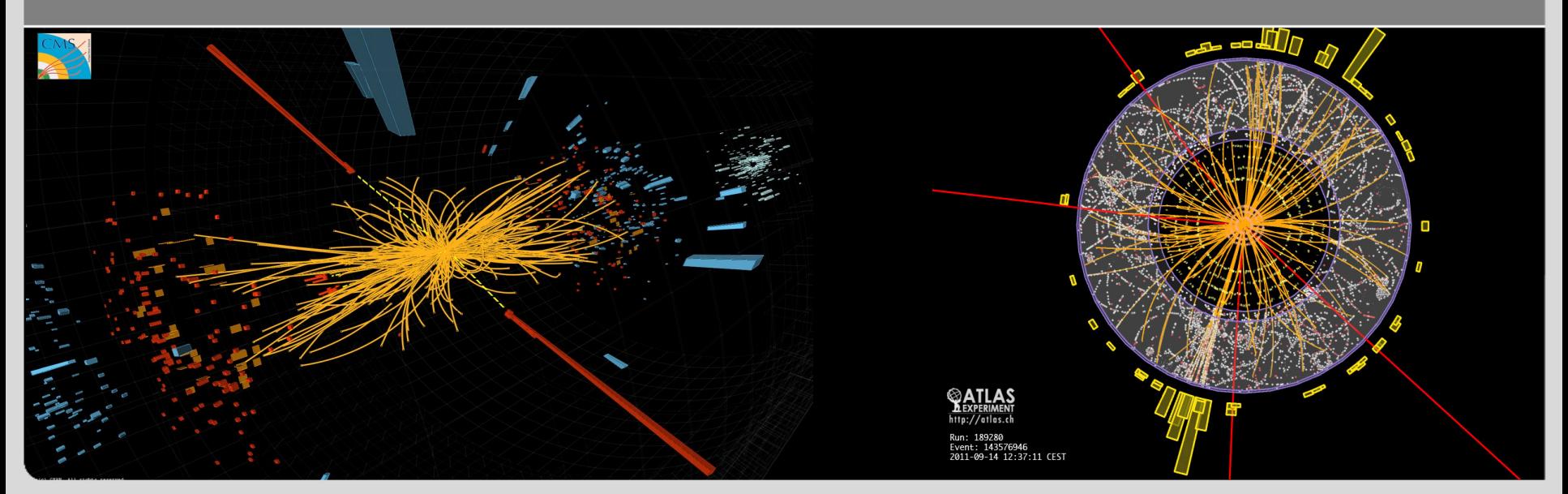

KIT – Universität des Landes Baden-Württemberg und nationales Forschungszentrum in der Helmholtz-Gemeinschaft

**www.kit.edu**

#### Recap last lecture

#### Matrix element *Sfi* from Feynman Diagram:

 $i(4\pi^2e)^2\int d^4q\,\delta^4(p_3-p_1-q)\overline{u}(p_3)\gamma_\mu u(p_1)\frac{-g^{\mu\nu}}{q^2+i\epsilon}\delta^4(p_4-p_2+q)(2\pi)^4\overline{u}(p_4)\gamma_\nu u(p_2)$ 

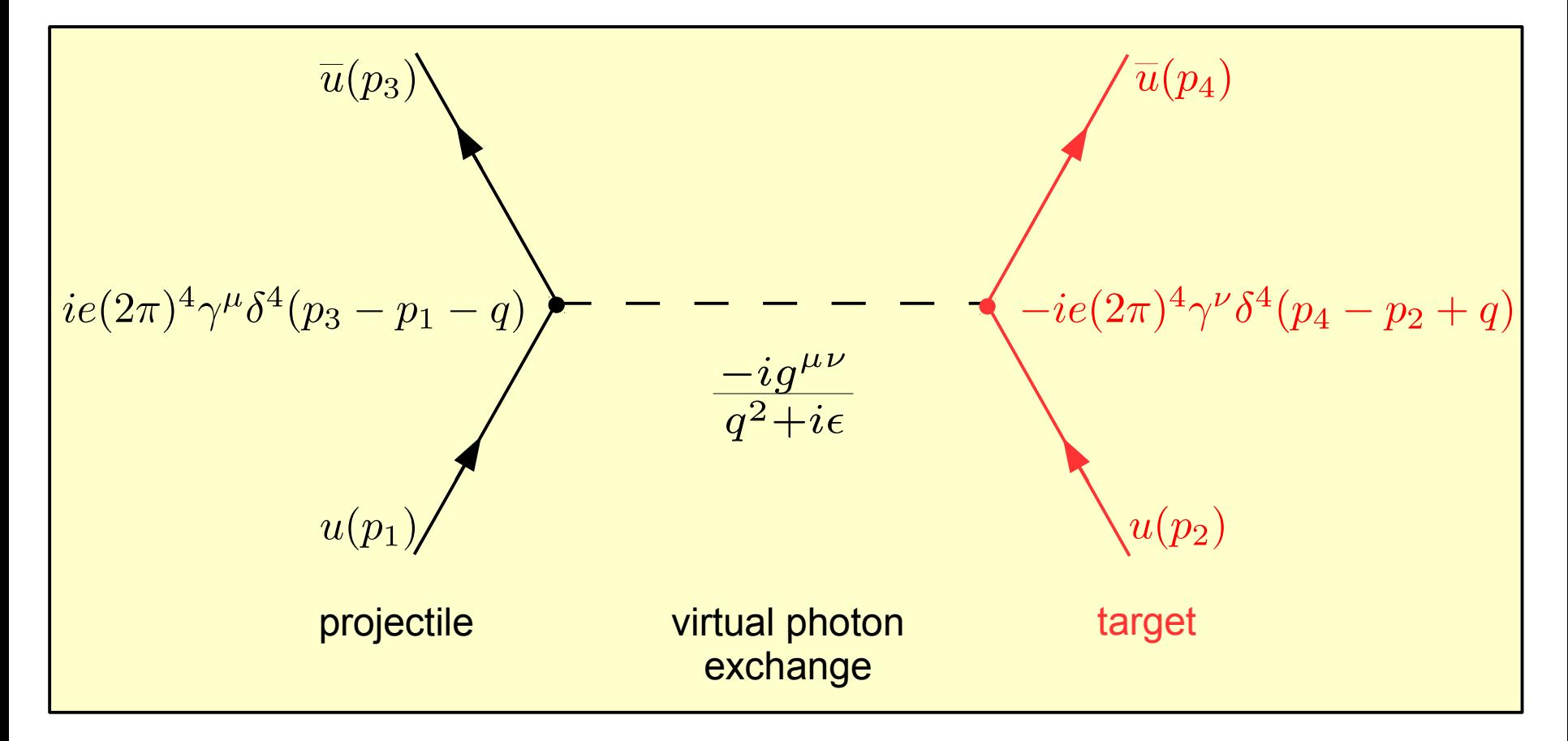

Higher Orders contribute ...

- We have only discussed contributions to  ${\cal S}_{fi}$ , which are of order  $\alpha^1$ in QED. (e.g. LO  $ee \rightarrow ee$  scattering).
- Diagrams which contribute to order  $\alpha^2$  would look like this:

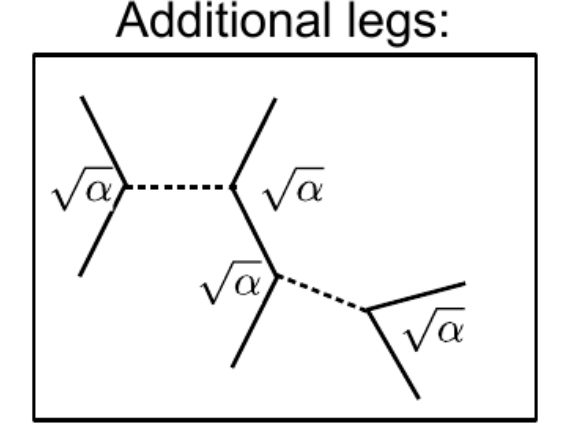

- LO term for a  $2 \rightarrow 4$  $\bullet$ process.
- NLO contrib. for the  $\bullet$  $2 \rightarrow 2$  process.
- Opens phasespace.

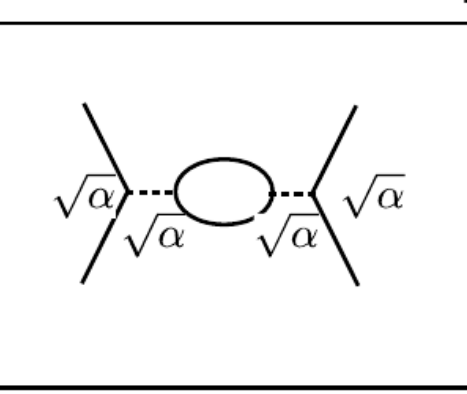

(in propagators or legs)

Modifies (effective) masses of particles ("running masses").

Loops:

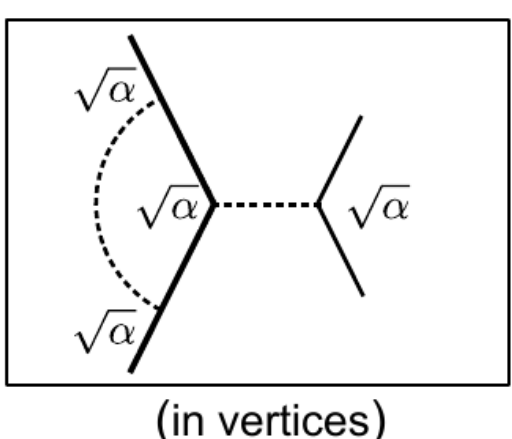

Modifies (effective)  $\bullet$ couplings of particles ("running couplings").

## Running Couplings

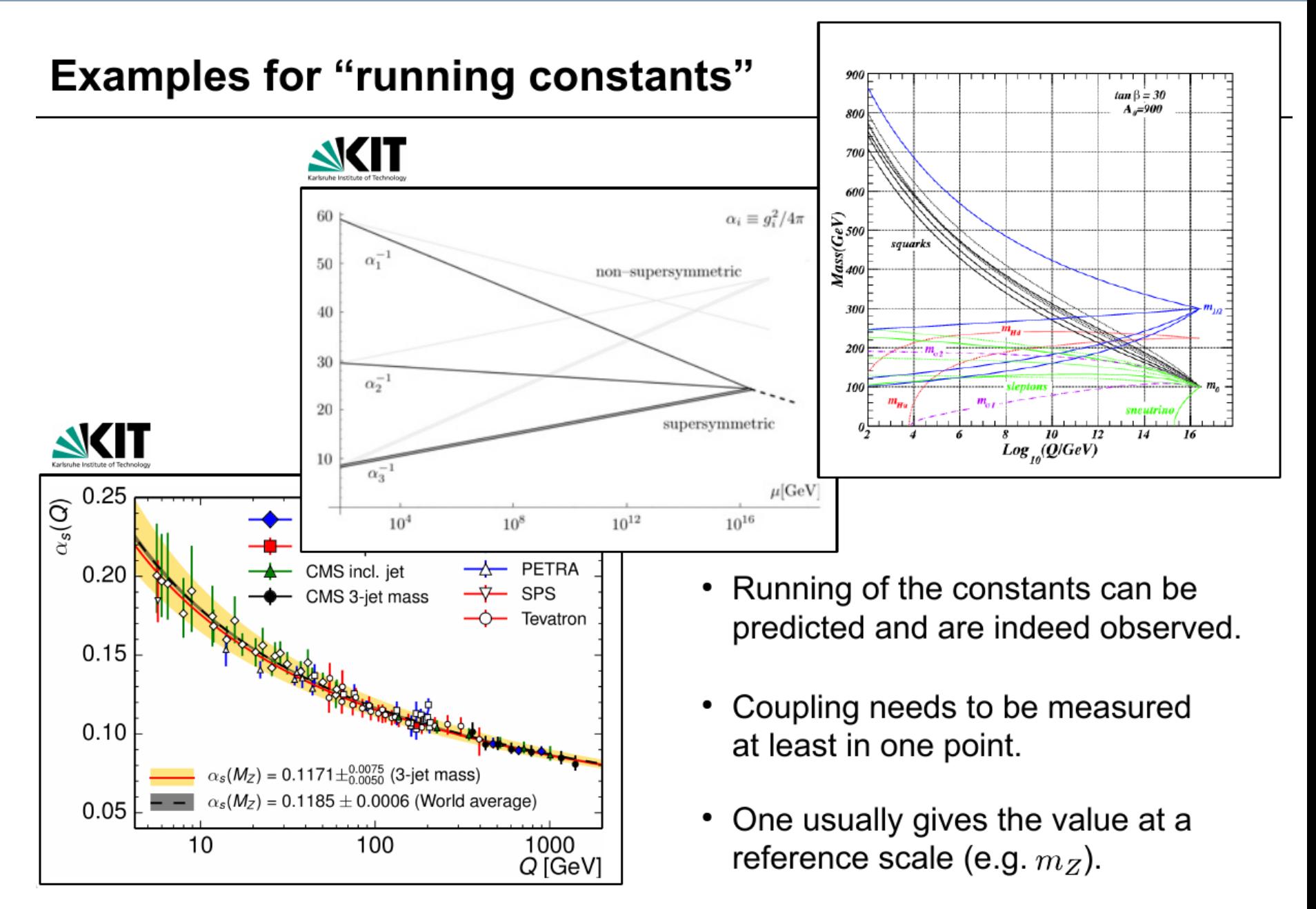

#### Bounds on Higgs Mass

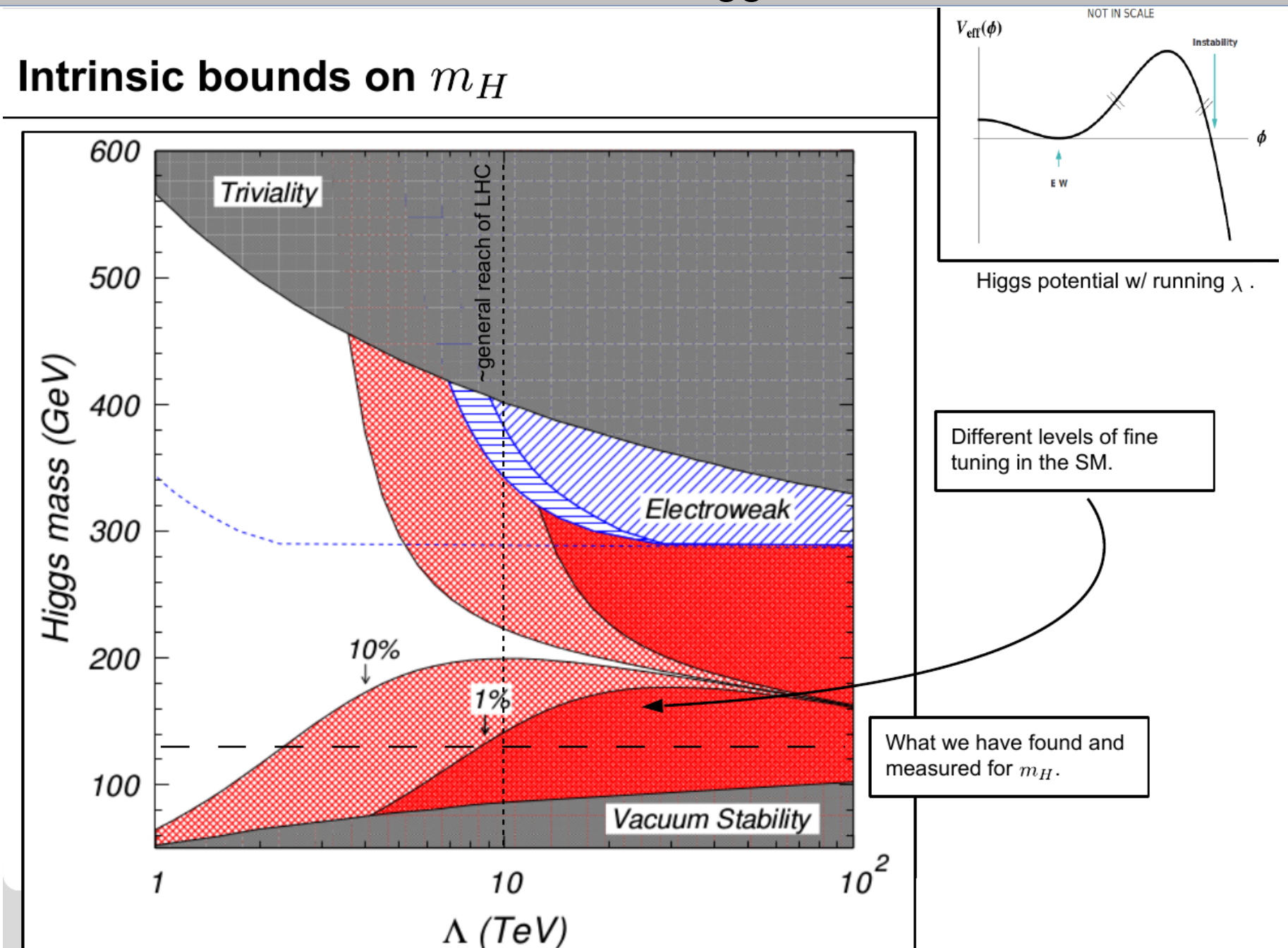

# Lecture 5

# The simulation chain

from  $S_f$  to a representation of real data

#### Overview: Components of Analysis Chain

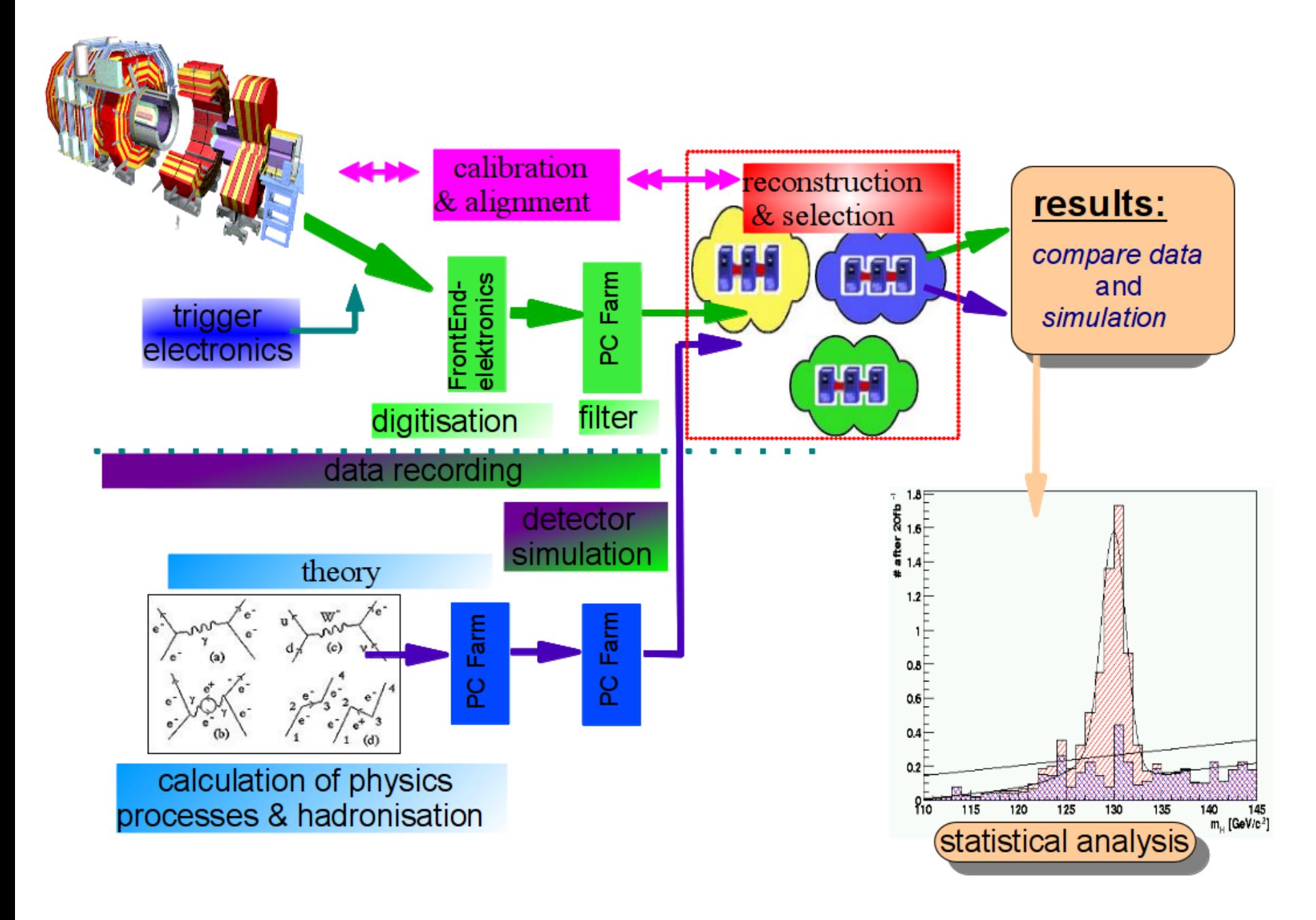

#### Components of Analysis Chain

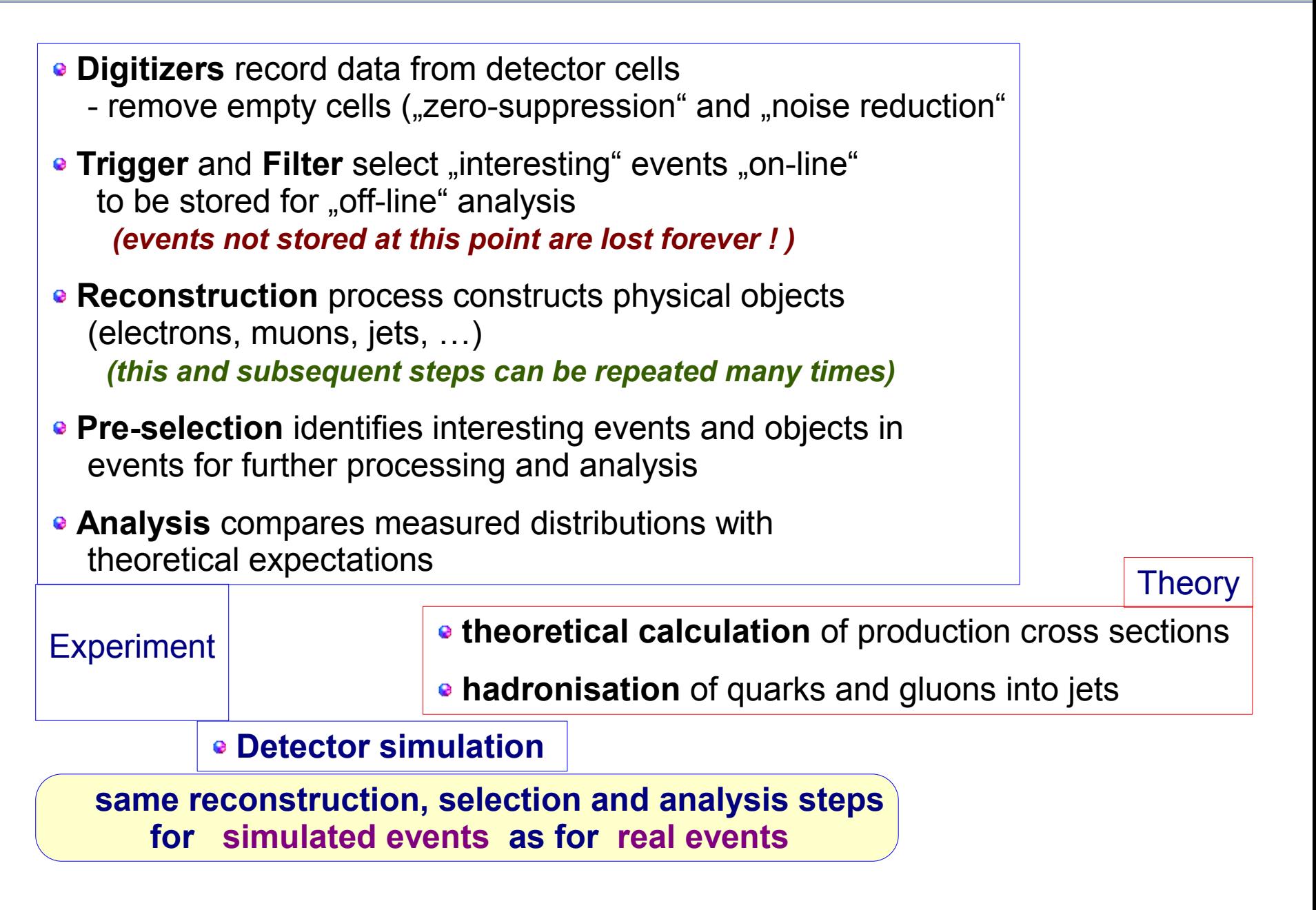

The Observable:

# the differential cross section

#### **cross section:**

## **transition rate initial → final state**

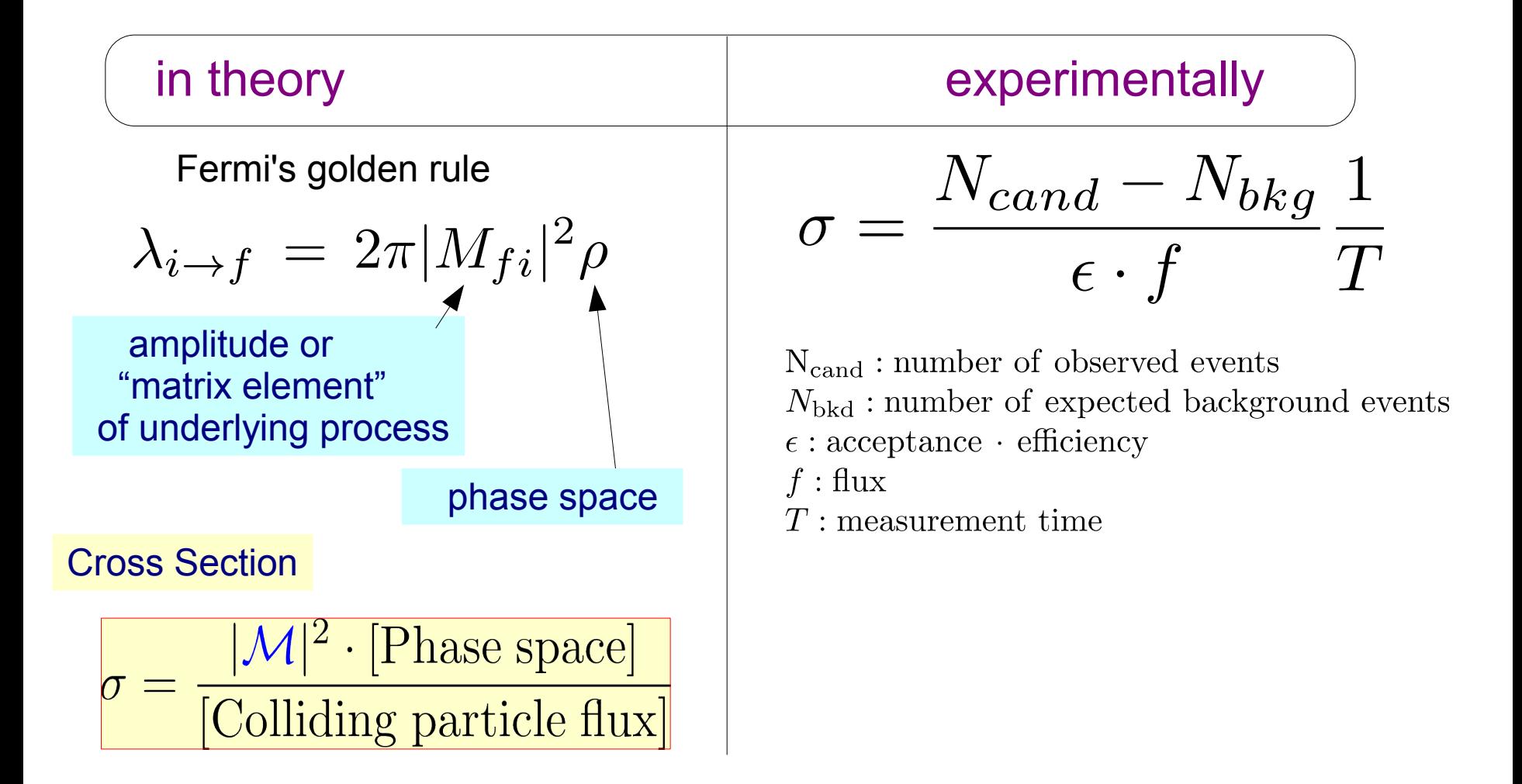

# want to understand

$$
\mathcal{L}_{int} \quad \rightarrow \text{final states}
$$

and predict measurable quantities

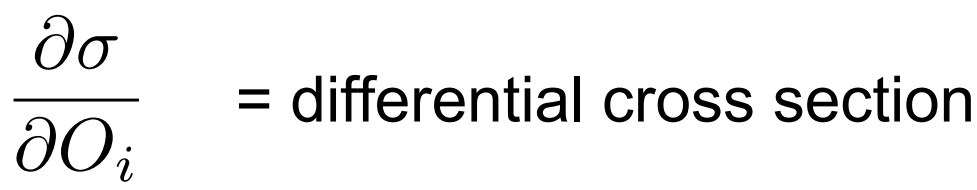

 $O_i$ : type,

 direction of flight (e. g. azimuthal angle and rapidity) energy or momentum, invariant mass of (groups of) …

final state particles

## Rapidity and invariant cross section

In particle reactions, use rapidity, **y,** w.r.t the line of collision of the incident particles: (instead of polar angle θ):

$$
y = \tanh^{-1}\beta_z = \frac{1}{2}\ln\left(\frac{1+\beta_z}{1-\beta_z}\right) = \frac{1}{2}\ln\left(\frac{E+p_z}{E-p_z}\right)
$$

$$
\beta_z = \frac{v_z}{c}
$$
 is the component parallel to z axis

relation  $y \leftrightarrow \beta$  is similar as

 $\alpha$  (the angel between a straight line and the x axis)  $\leftrightarrow$  s (the slope, with α = tan<sup>-1</sup>(s)):

- angles or rapidities are additive, slopes or (relativistic) velocities are not (two subsequent rotations or Lorentz boosts)
- upon a global rotation or Lorentz boost of the coordinate system, difference in angles or rapidities remain constant

# **At hadron colliders,**  where the centre-of-mass system of a collision is not at rest, **y is the proper variable pseudo-rapidity for massless particles:**  $\eta = -\ln \left| \tan \left( \frac{\theta}{2} \right) \right|$

note: η is easy to measure, y is not !

#### Rapidity and invariant cross section (2)

As a consequence of the above (dy being Lorentz-invariant w.r.t. boosts in z),

 $\frac{d^2\sigma}{dy\,d\phi}$  $\dfrac{d\sigma}{dy}$  ,  $\dfrac{d\sigma}{d\phi}$  and hence the double-differential cross section are Lorentz-invariant w.r.t. boosts in z  $d\sigma$ is invariant for high-energetic particles with negligible rest mass  $\overline{dn}$ 

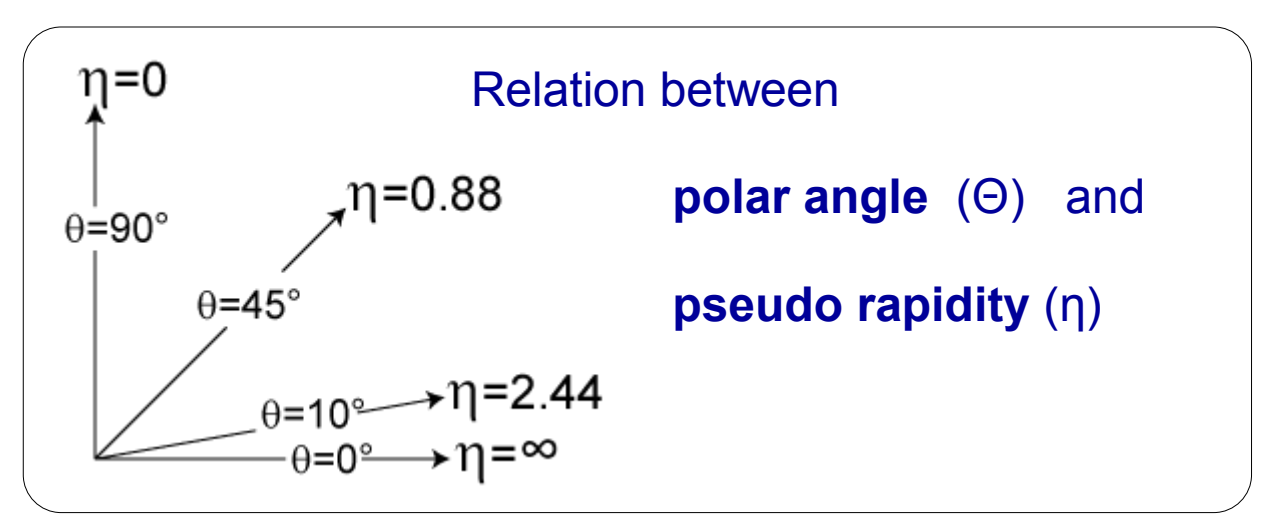

Source: Wikipedia

# Monte-Carlo Generators

#### Reprise: the Proton

in fact, the proton is complicated:

composed of

- **valence quarks**
- **sea quarks**
- **gluons** (carry 50% of momentum)

Precision study of proton composition in electron-proton scattering HERA at DESY in Hamburg

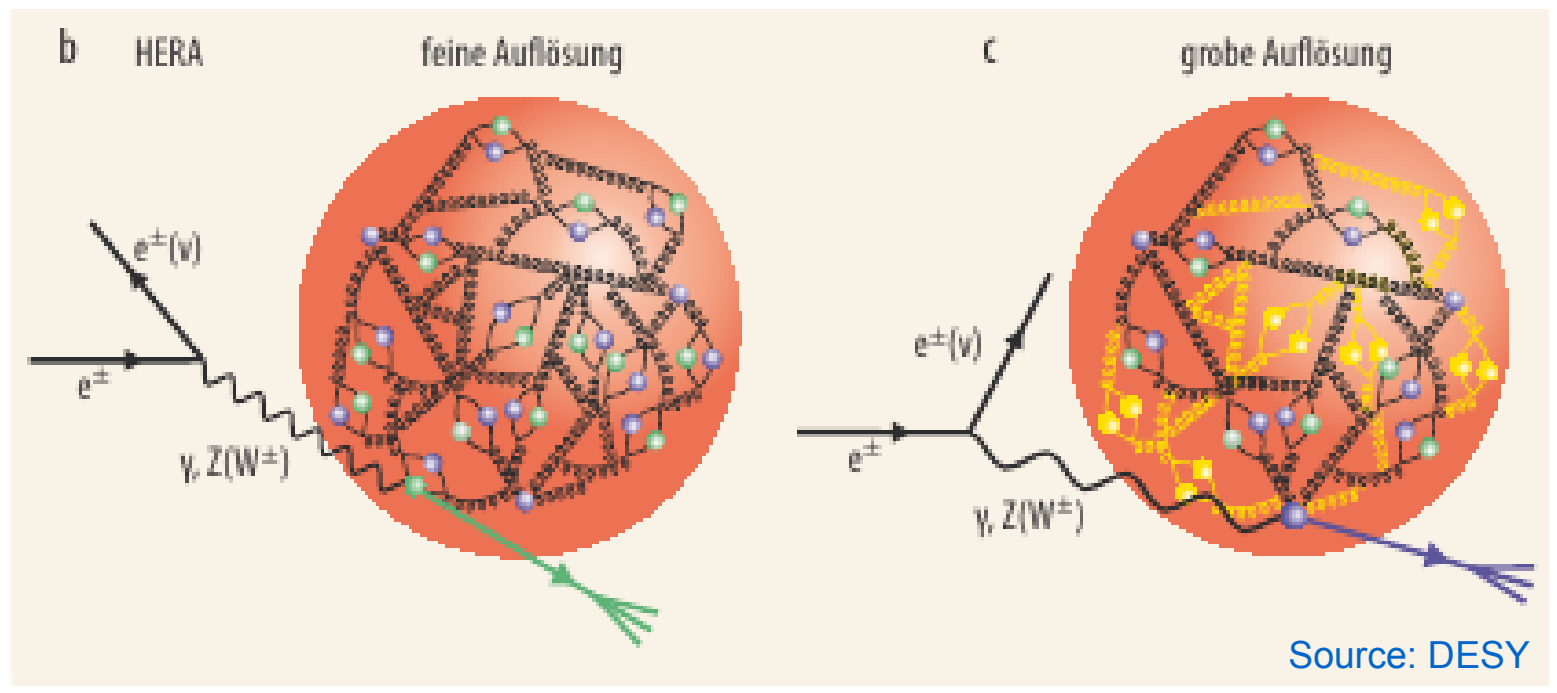

#### Reprise: Structure Functions

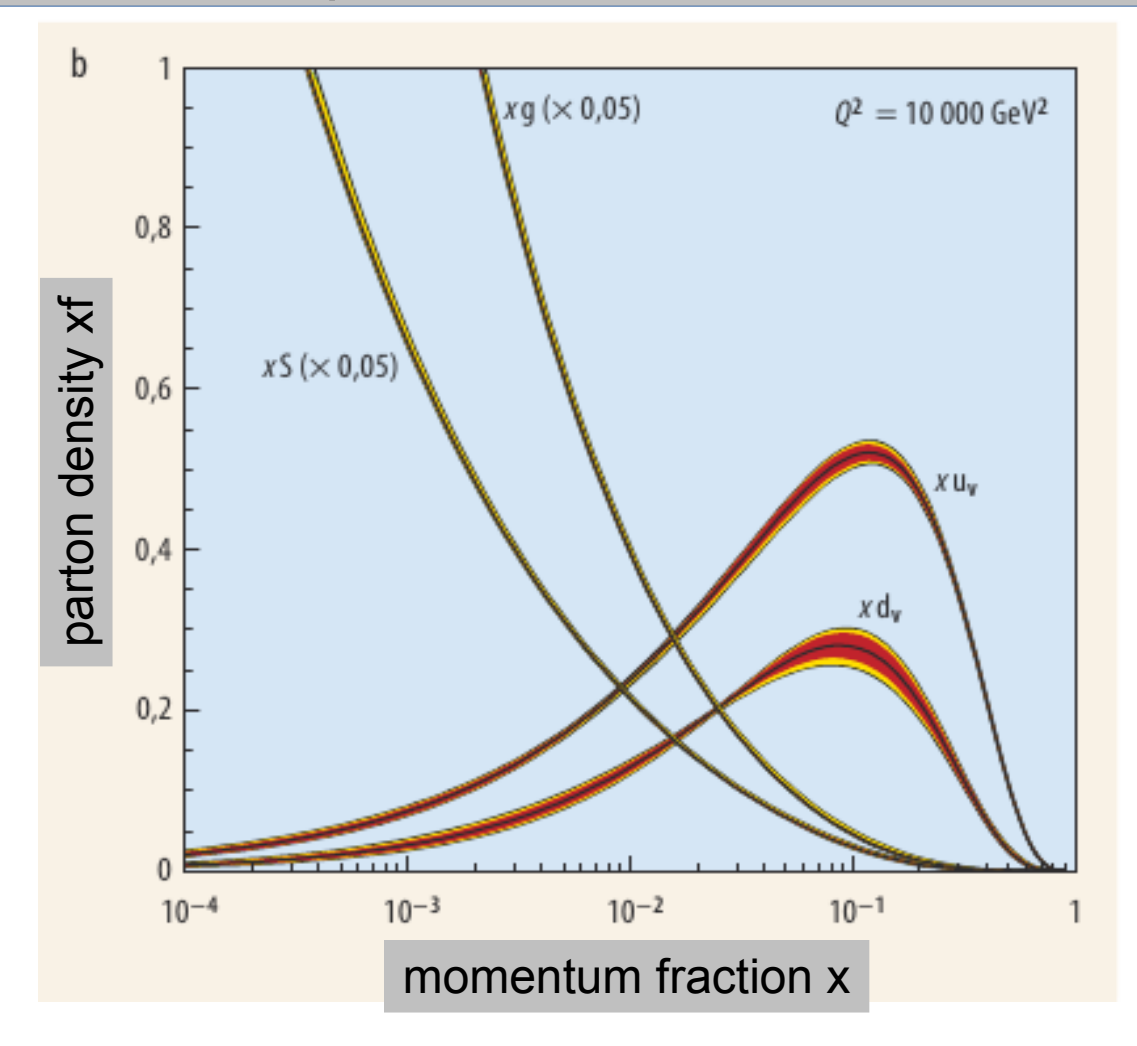

**Parton Densitiy Functions (PDFs)** have to be taken into account when calculating cross sections at hadron colliders.

see, e.g., Courses Particle Physics II – Jet Physics

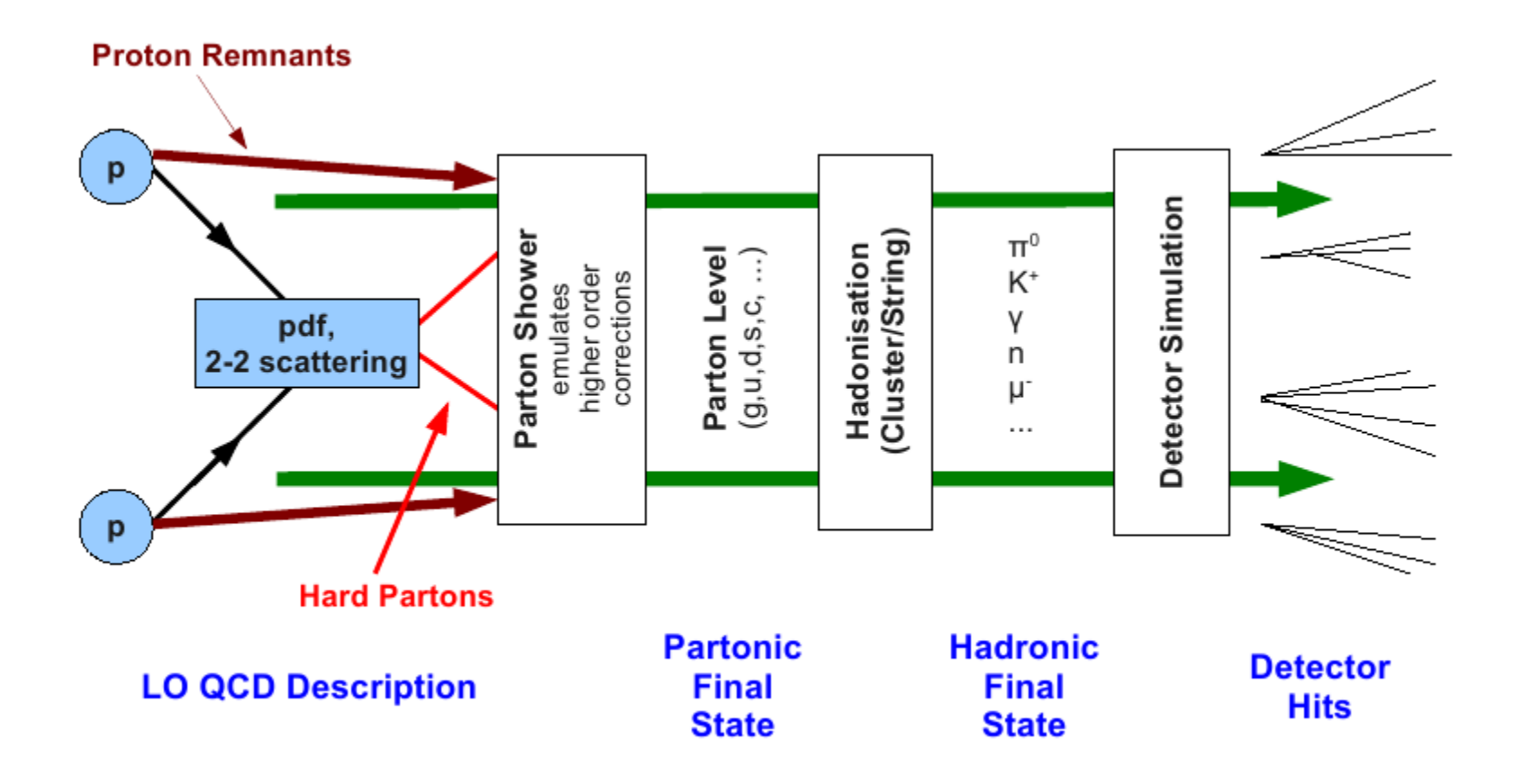

#### Calculation of Cross sections

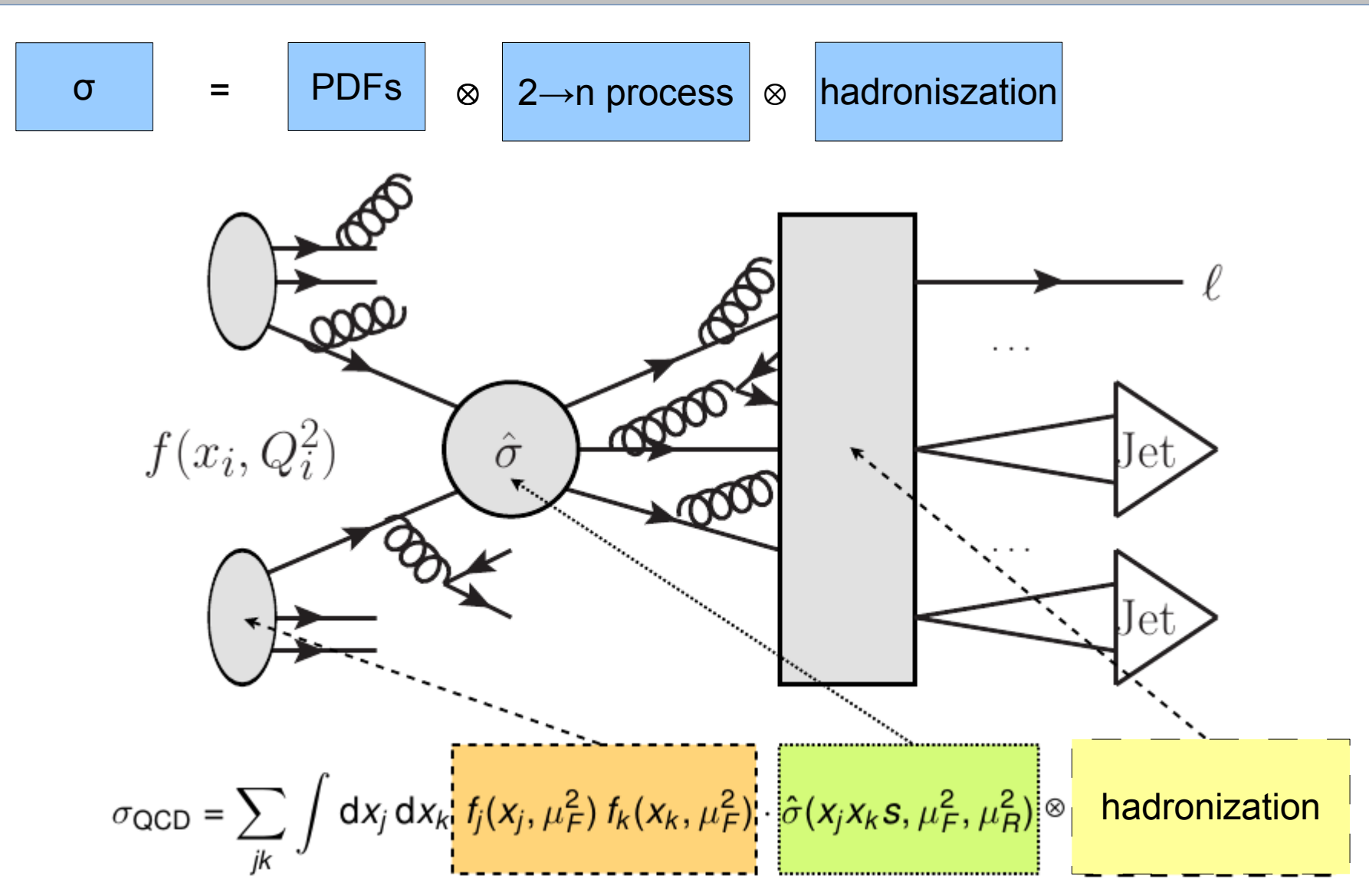

Complicated process – use MC techniques to calculate cross sections, phenomenological modes to describe hadronization process (quarks  $\rightarrow$  jets)

#### Example: simulated Higgs Decay in CMS

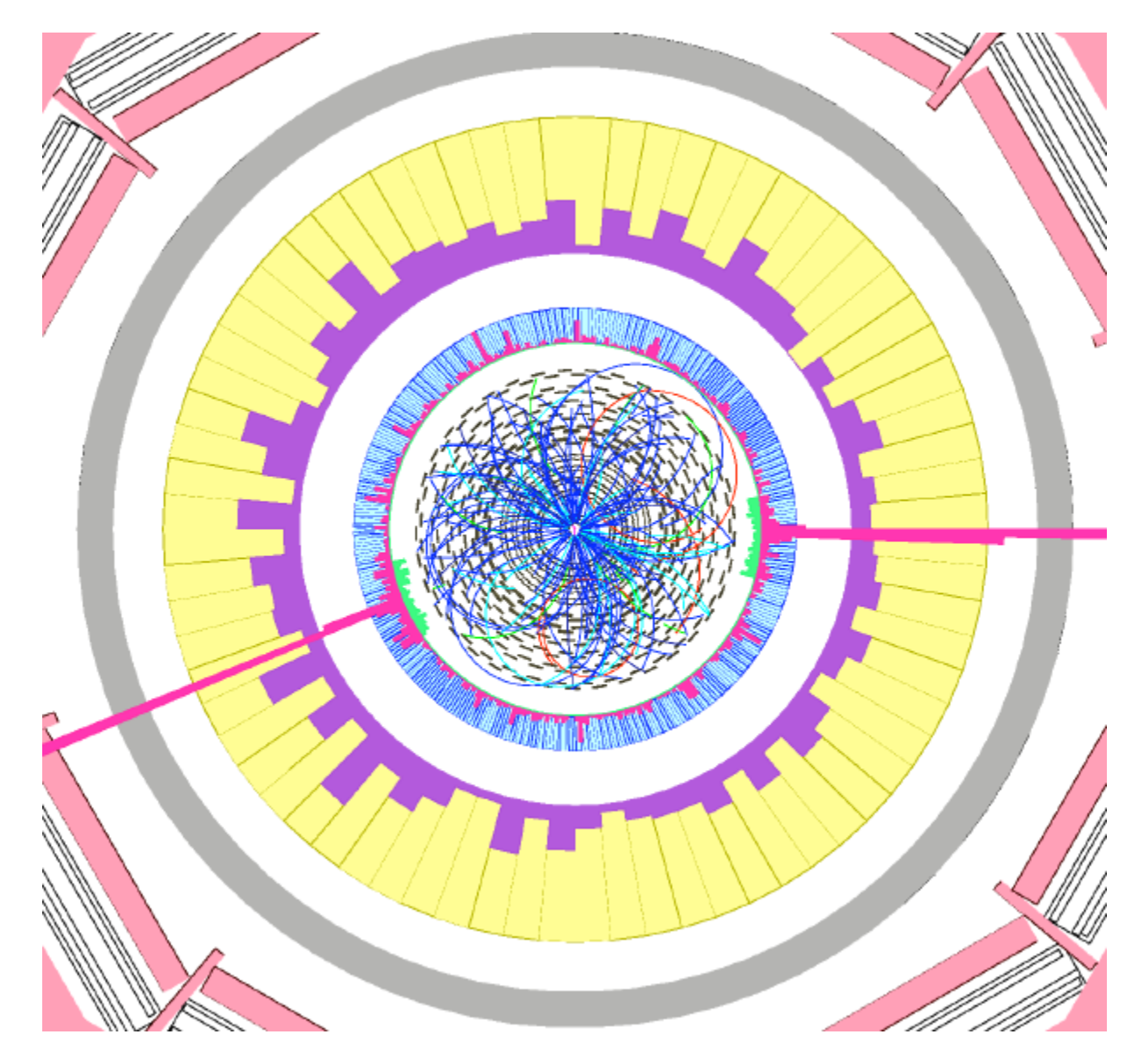

#### Can you see the Higgs?

Monte Carlo Generators: School

nice lecture, much more detailed than what can be shown here:

Monte Carlo School 2012, Helmholtz Alliance "Physcis at the Terascale" lecture by Stefan Giesecke, KIT

Technique in particle physics:

- Generate artificial events reflecting all processes in the Lagrangian using the Monte Carlo Technique
- obtain arbitrary distributions from simulated final state particles
- and compare with measurements

#### Steps of MC simulation

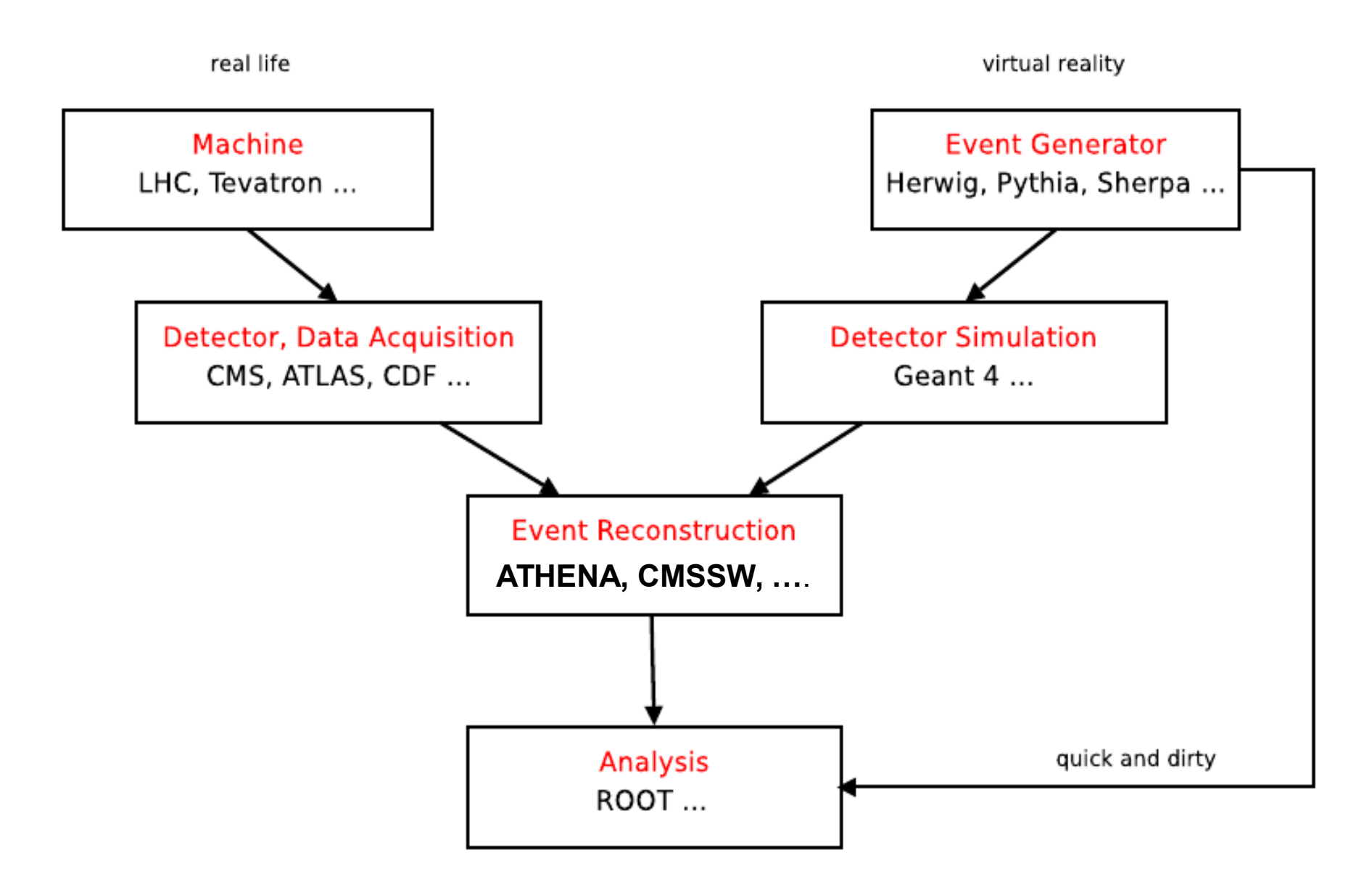

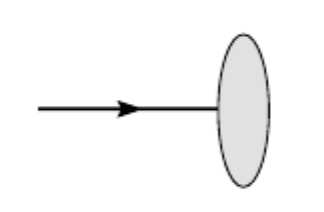

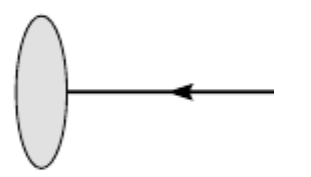

 $\mathbf{1}$ 

Stefan Gieseke · DESY MC school 2012

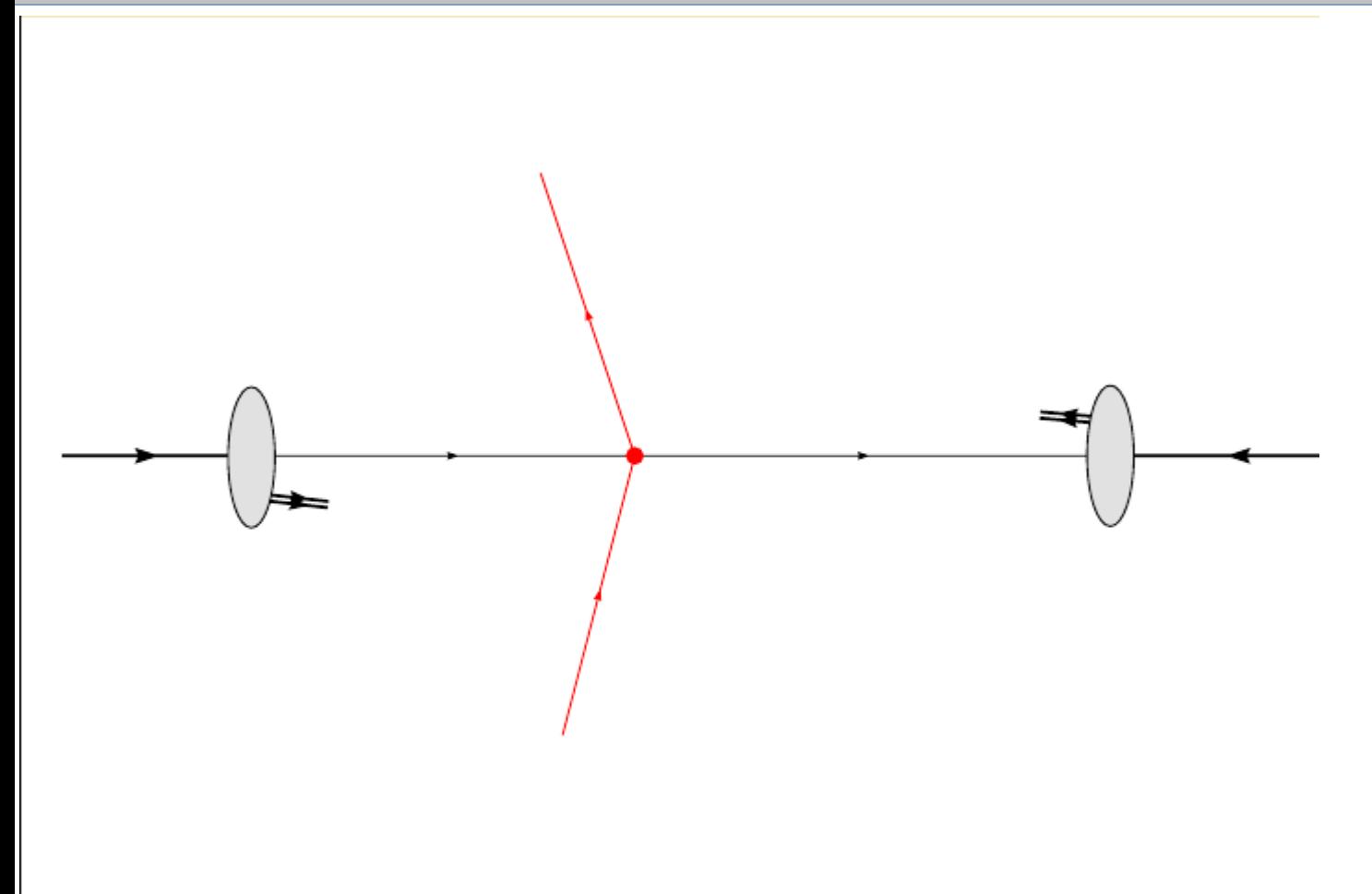

Stefan Gieseke - DESY MC school 2012

matrix element of hard process

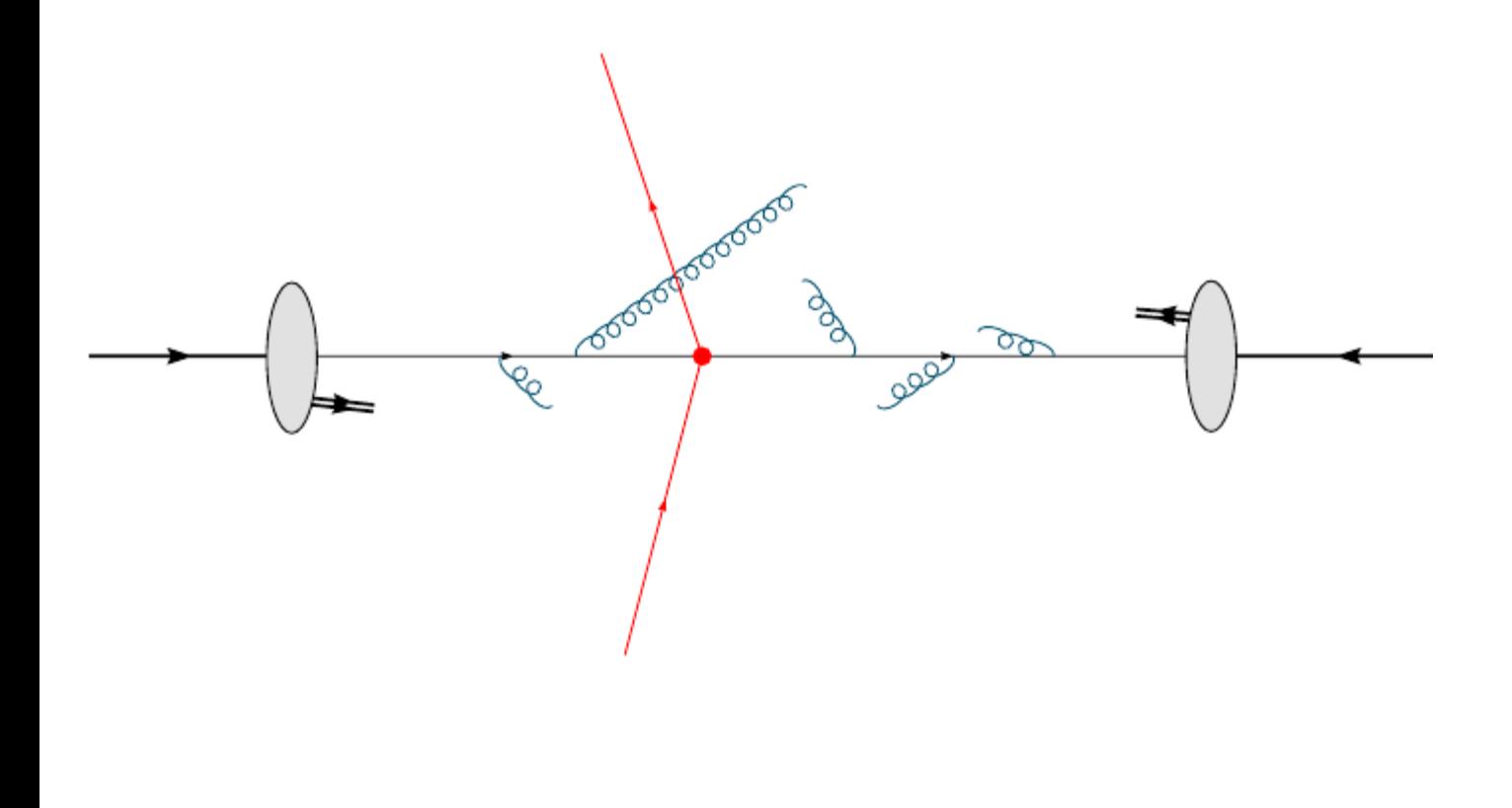

Stefan Gieseke · DESY MC school 2012

parton shower

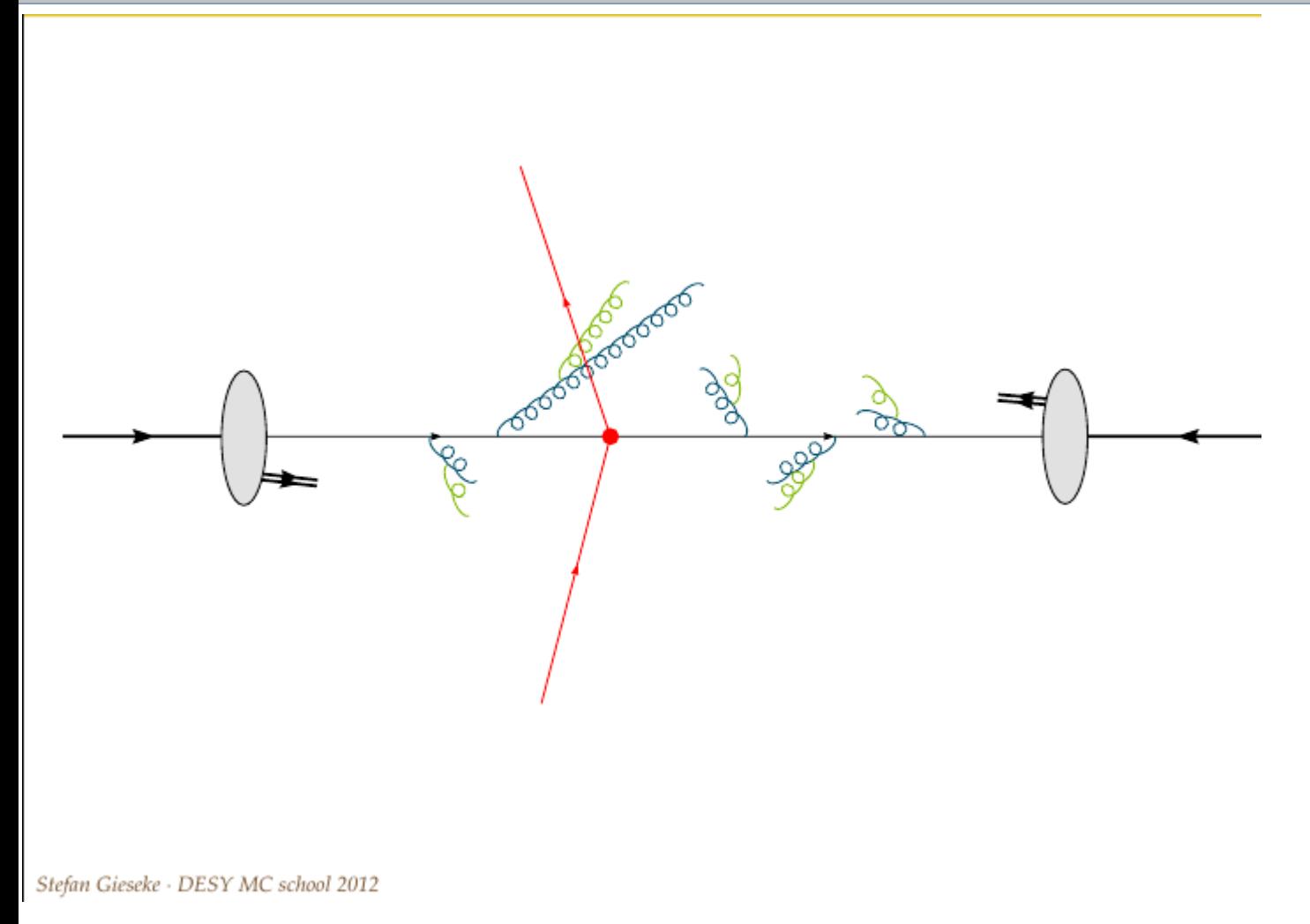

parton shower

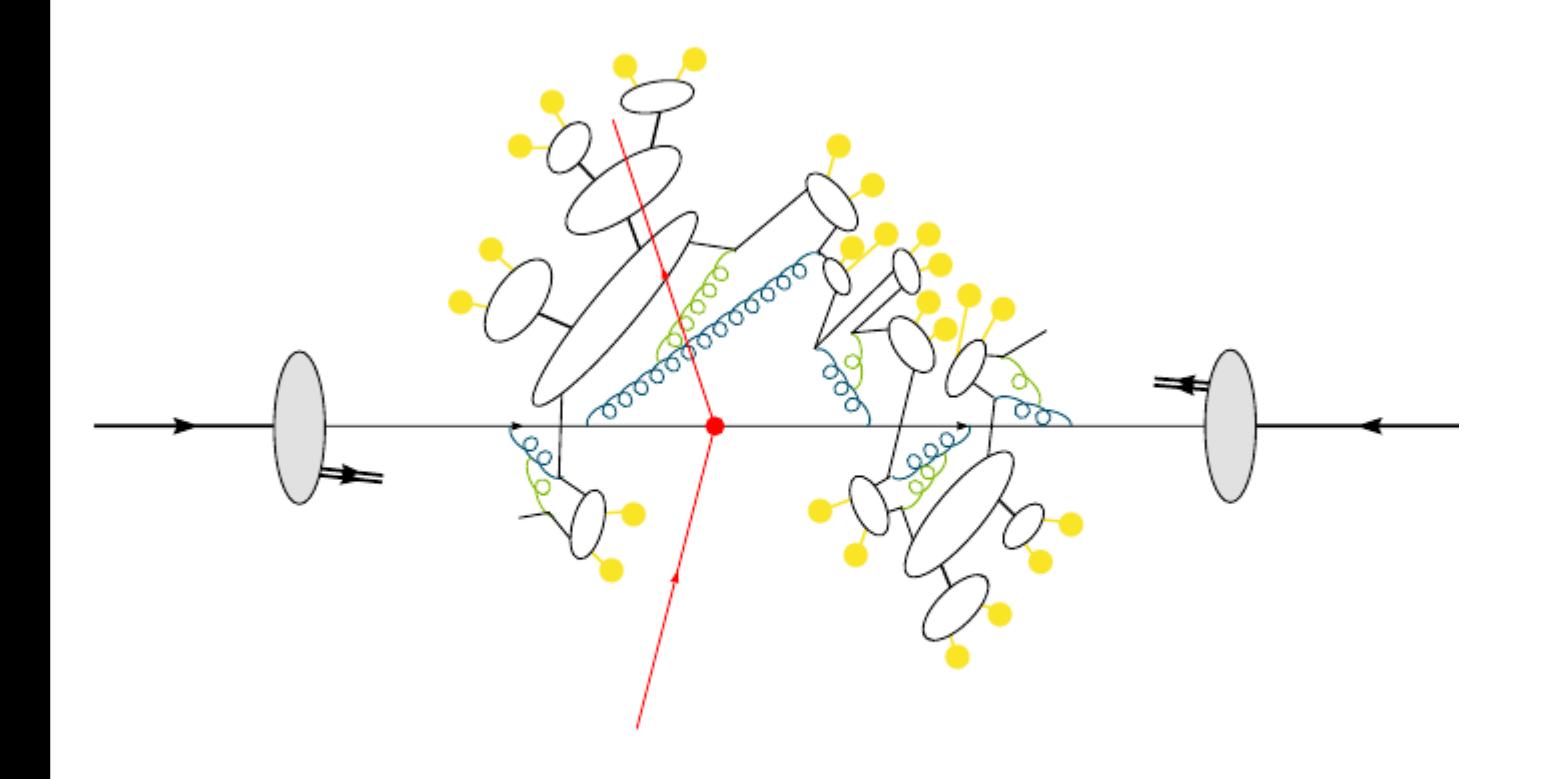

Stefan Gieseke · DESY MC school 2012

#### hadronization

phenomenological: **Lund string model** (Pythia) or **cluster hadronisation** (Herwid(++) )

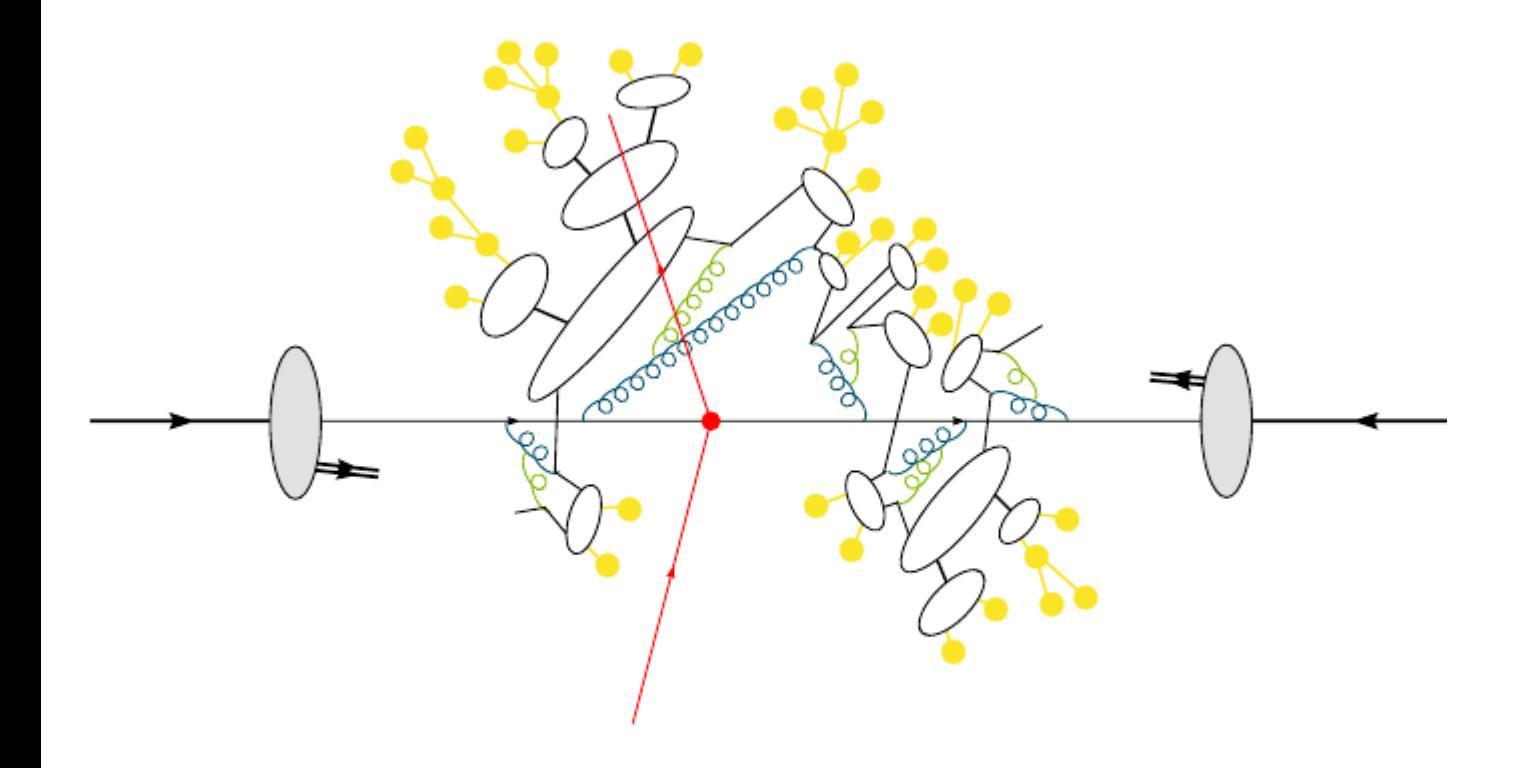

Stefan Gieseke · DESY MC school 2012

hadron decays tedious -

 relies on measurements

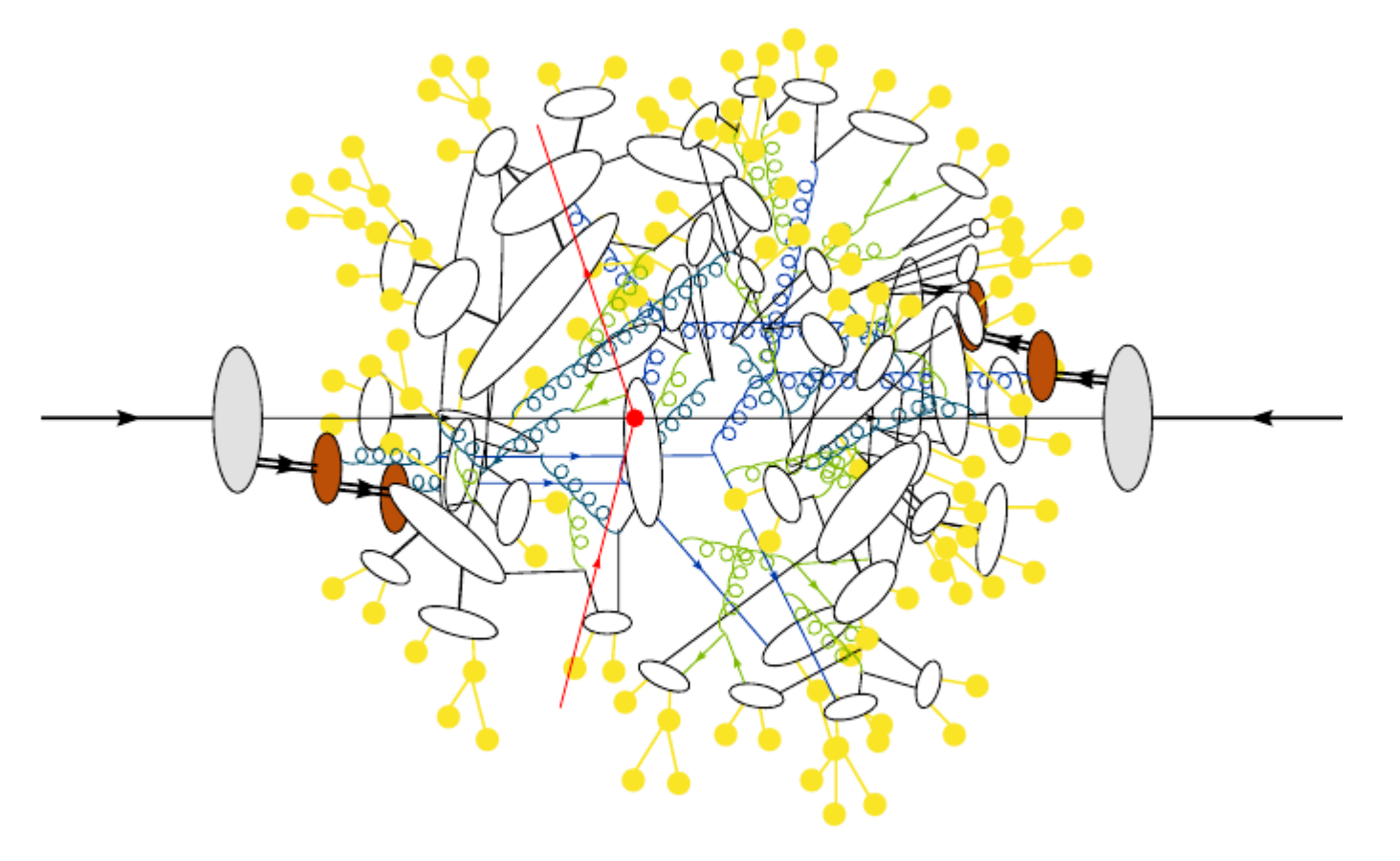

relies on models & measurements  $\rightarrow$  needs "tunig"

Stefan Gieseke · DESY MC school 2012

Multi-parton interactions and underlying event

## Summary: pp collision

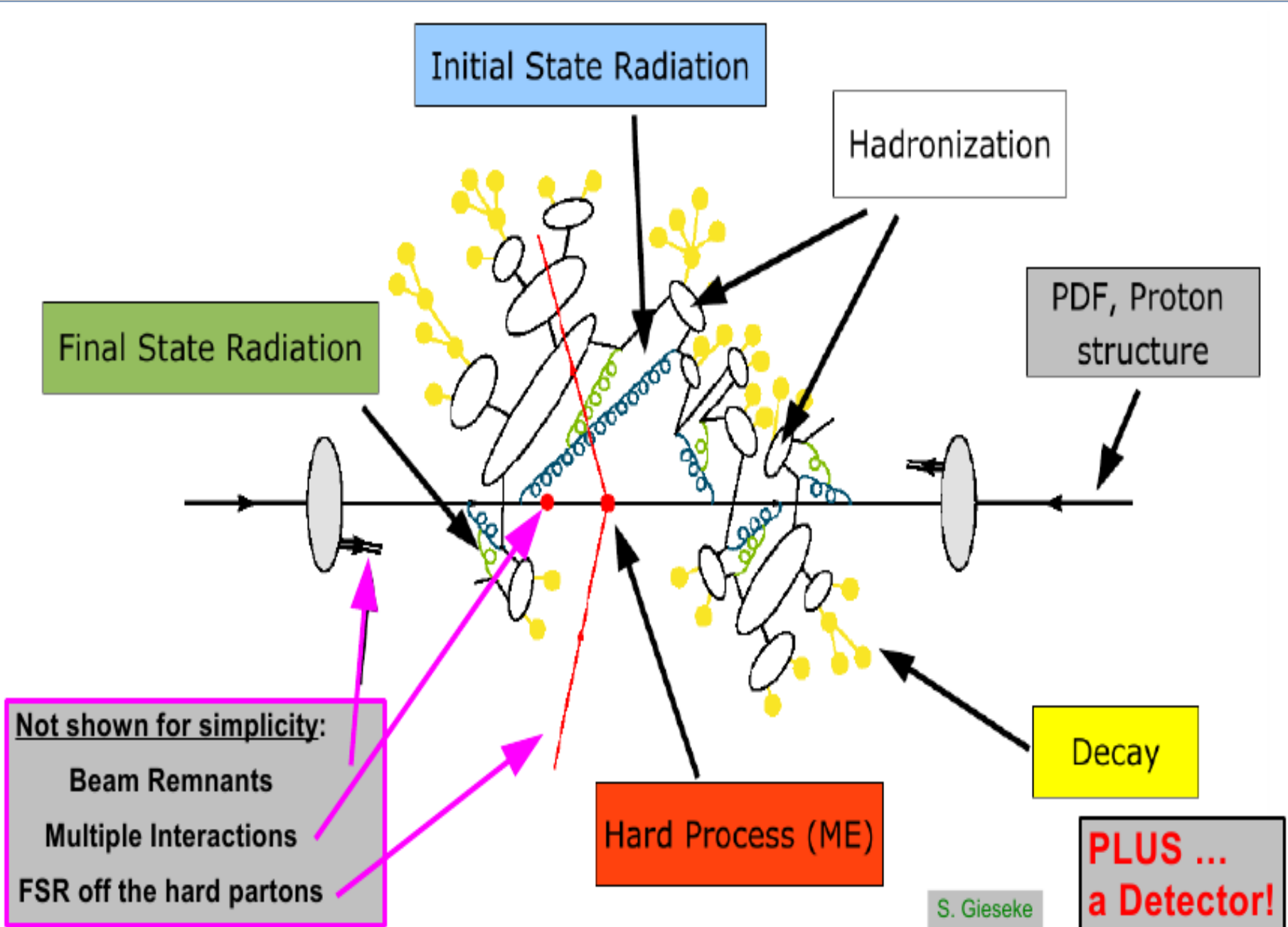

last step:

- process stable particles through detector simulation to obtain "hits" in detector cells;
- run reconstruction software to obtain "reconstructed objects"
- run selection procedures ("Analysis") to obtain "identified reconstructed objects"

**in total:**

 **true properties** of objects from hard process at parton level are folded with

- parton distribution functions,
- hadronization effects,
- detector acceptance and efficiency,
- reconstruction efficiency and resolution,
- identification efficiency and purity

to obtain **reconstructed properties**

all steps involve multi-dimensional integrations; Monte Carlo is the only choice !

# Detector Simulation

#### Stable Particles in a Detector

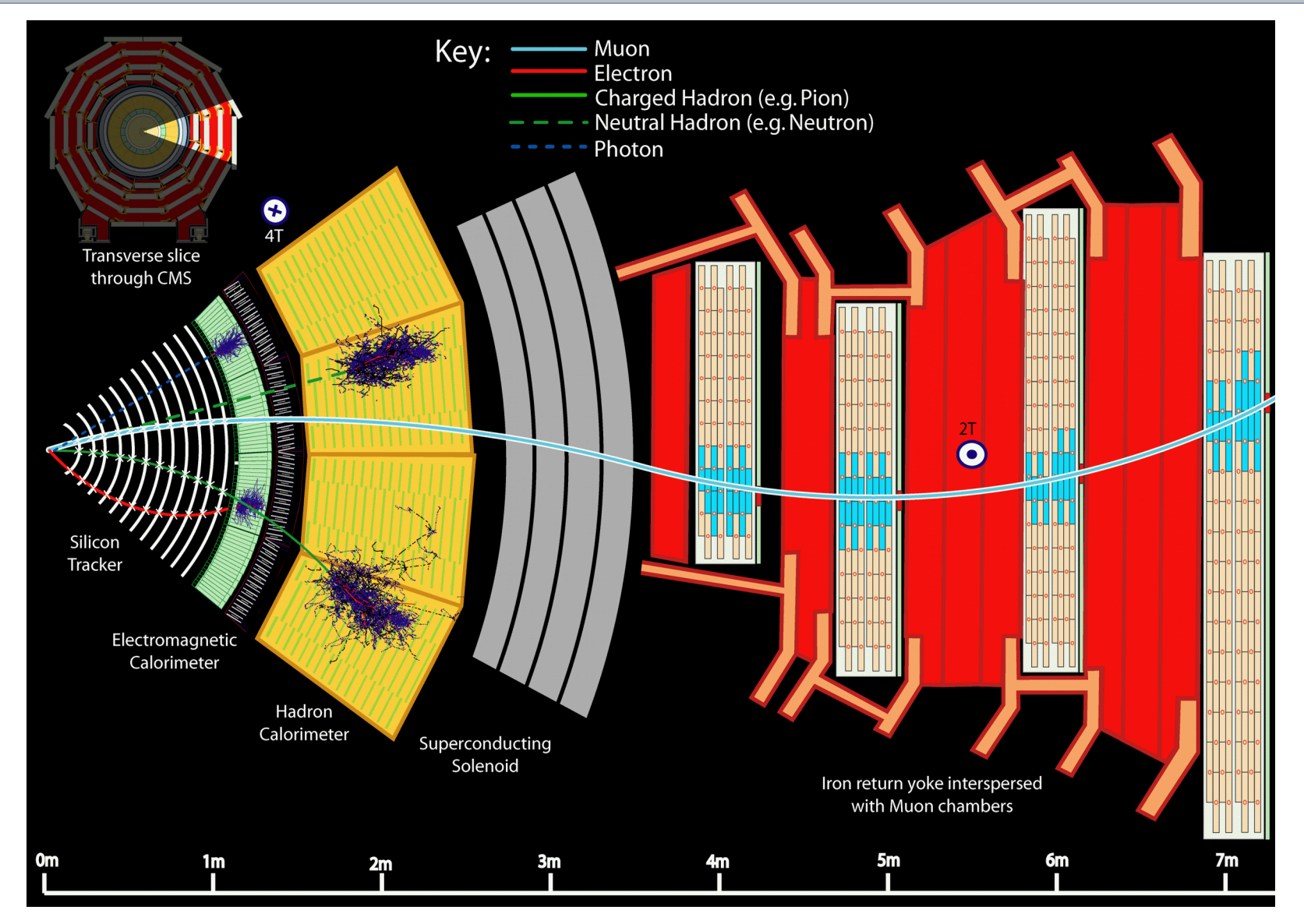

Detector registers only "stable particles", i.e. with life times long enough to traverse the detector **7 stable particles:** γ, e, μ , p, n,  $\pi^{\pm}$ , K $^{\pm}$  **Basics:** Detector simulation

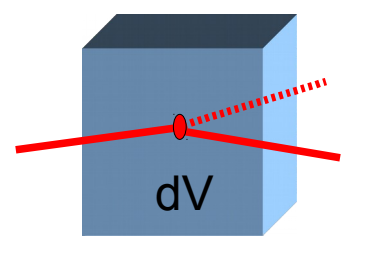

Tracking of individual interactions of particles

**Starting point:**  ONE interaction of a SINGLE particle in a volume element  $dV = A dL$ 

Interaction probatility *w* depends on

- cross section σ of a process and
- number N of particles in volume element *dN = A dL ρ N<sup>A</sup> / mMol = ρ<sup>n</sup> A dL*

 $\rightarrow$  *dw* =  $\rho_n$  *σ dL* 

*Probability*, to pass fraction of length L/n without interaction:

*1 – dw* = 1 - *ρ<sup>n</sup> σ L* /n

*Probatility* to pass length L without interaction:

 $P_{o-ww} = (1 - \rho_n \sigma L/n)^n \rightarrow exp(-\rho_n \sigma L)$ 

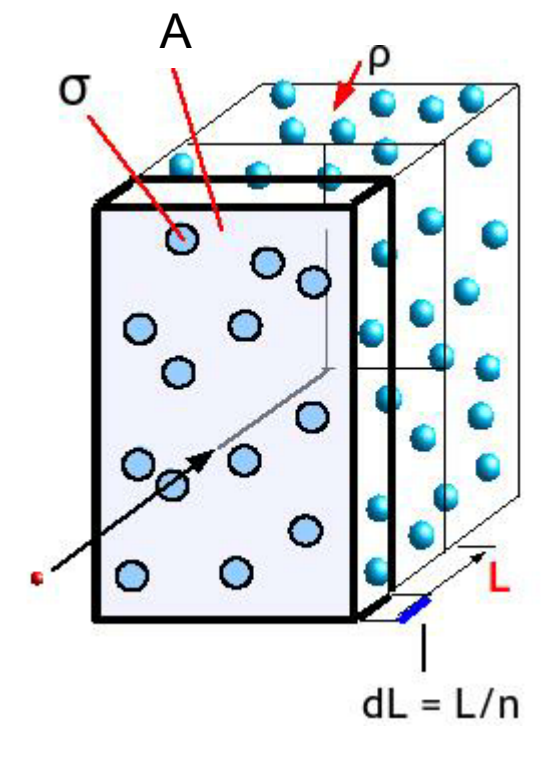

**Rescribes the free path length in material** 

#### **Basics:** detector simulation (2)

By differentiation one obtains from  $P_{o-ww}$  the probability density of the path in matter to the first interaction:

$$
w(L) = \rho_n \sigma \exp(-\rho_n \sigma L) = \frac{1}{\lambda} \exp(-L/\lambda)
$$

λ = (*ρ<sup>n</sup> σ)-1* : **interaction length**

The **interaction length** in materials with multiple components is given by the inverse sum over the individual densities and interaction lengths

$$
\lambda = \left(\sum_{j} [\rho_{nj} \sigma(Z_j, E)]\right)^{-1} = \left(\sum_{j} \frac{1}{\lambda_j}\right)^{-1}
$$

**λ** is an important property of materials

Clearly, λ depends on the kind of processes considered !

## **Basics: d**etector simulation (3)

#### **a simple algorithm for tracking of particle reactions:**

- 1. choose particle from list of particles
- 2. set initial parameres of particle *(type, position, four-moment)*
- 3. calculate *λ* from *ρ<sup>n</sup>* and *σ* for given material
	- 4. generate random paht lenth *L* according to density *w(L)*
	- 5. propagate particle by length *L* or to the next material boundary, taking into account deflections from multiple scattering and electrical or magnetic fields
	- 6. if still inside the same material:
		- let process take place at calculated position and
		- add newly generated particles to list
		- if original particle still exists is its energy > given "cut off"
			- ? yes: go to 2
			- ? no: done with this object; add energy as energy deposit to material element and remove particle from list

#### eventually, additional random numbers are needed:

- energy loss of particle along path,
- new parameters of particle at the end of the step
- initial parameters of new particles

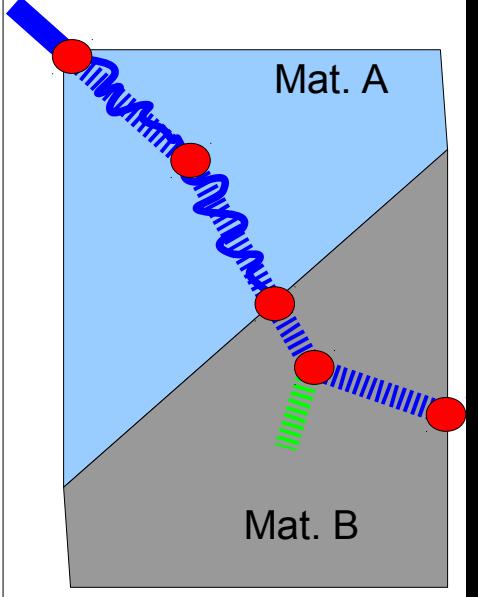

#### **Basics:** detectors imulation (4)

What if there are **many Processes** *1, …, p* ?

1., 2. as above

- 3.' determine all interaction lengths  $\lambda_1, \ldots, \lambda_p$
- 4.' draw  $p$  random numbers and caclulate  $L_p$ , *determine*  $L$ *<sup><i>i*</sup> = min( $L$ <sup>*p*</sup>)</sub>, 1 ≤ *i* ≤ *p* 
	- *5*.' propageta particle by length *L<sup>i</sup>*
	- *6.' let process i take place*

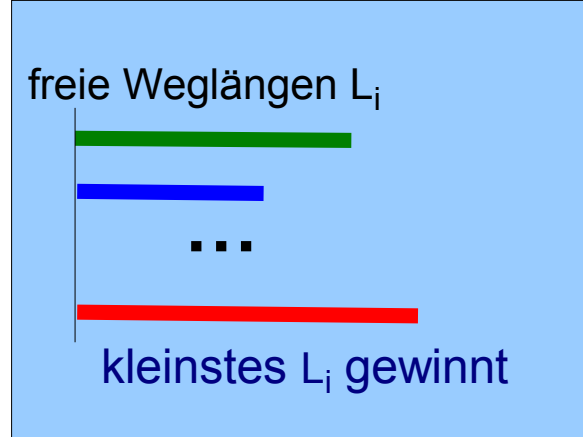

#### Detector simulation – wrap up

#### **what's needed:**

- a list of relevant processes for each particle type (for short-lived particles, their lifetime and decay topologies also is such a "process")
- properties of materials
- cross section for each process depending on parameters of particle and material properties
- propagation rules for particles in materials and fields

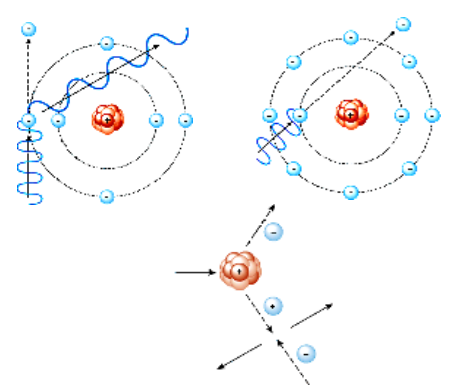

A visualization of the CMS detector (Courtesy of I. Osborne, **CMS** Collaboration)

- treatment of boundaries:
	- $\rightarrow$  geometrie of detektor volumes and description of complex detectors

- recording of energy deposited in volume elements and simulation of the amount of generated charge or light
- for short-lived particles: list of life times and branching fractions

**This, and a lot more, is provided by the simulations framework GEAN** 

### The simulation framework Geant

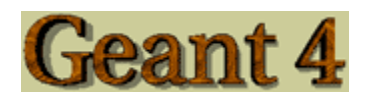

- **Geant 4** a world-wide Collaboration
- open-source Tool-Kit from particle physics
- definition of gemometres and materials
- Tracking of particles in material taking into account a large number of physics processes
- visualisation
- Open interfaces for input/output, storage of geerated data ("persistence")

Began 1994 as a development project, first release 1998 predecessor: Geant 3 (FORTRAN package), applications in nuclear, particle and astro particle physics, medicine and many others

> see<http://geant4.cern.ch/> documention, tutorials, code …

> > *at EKP, we packed Geant4 in a virtual machine*

#### Own applicatoins

 Geant4 is a very powerful and hence complex tool  $\rightarrow$  familiarization takes much time

 Geant4 is used by all experiments in particle physics for

- design of detectors prior to construction
- generation of "simulated data" for the development of reconstruction algorithms and analysis strategies
- determination of detector response to assumed scenarios of "new physcs"
- securing proper understanding of "known" physics when analysing experimental data

**Simulated Data** are an important component in any phase of an experiments.

## Eigene Übungen

graphical interface with shower of an elektrons of 1 GeV energy

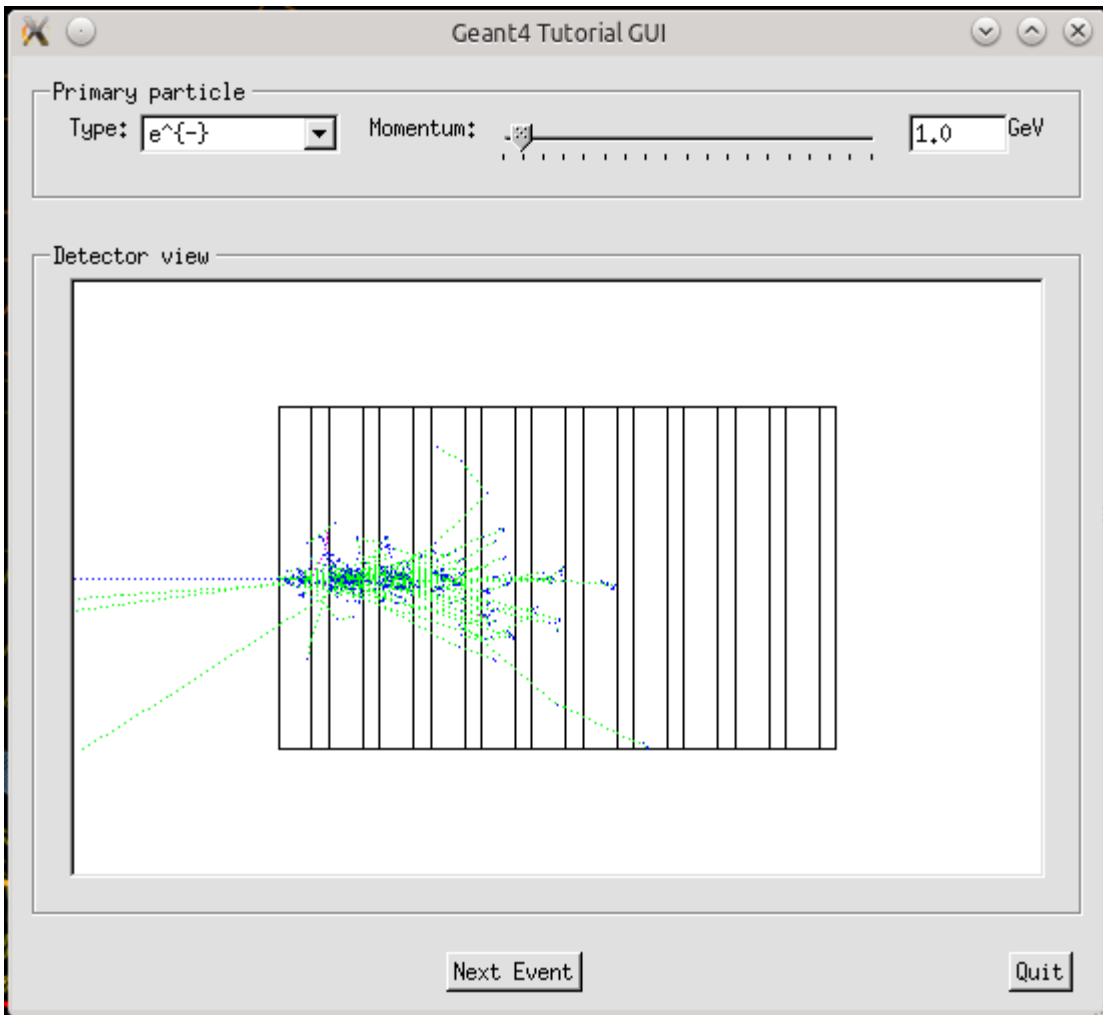

#### Simulation mit Geant4

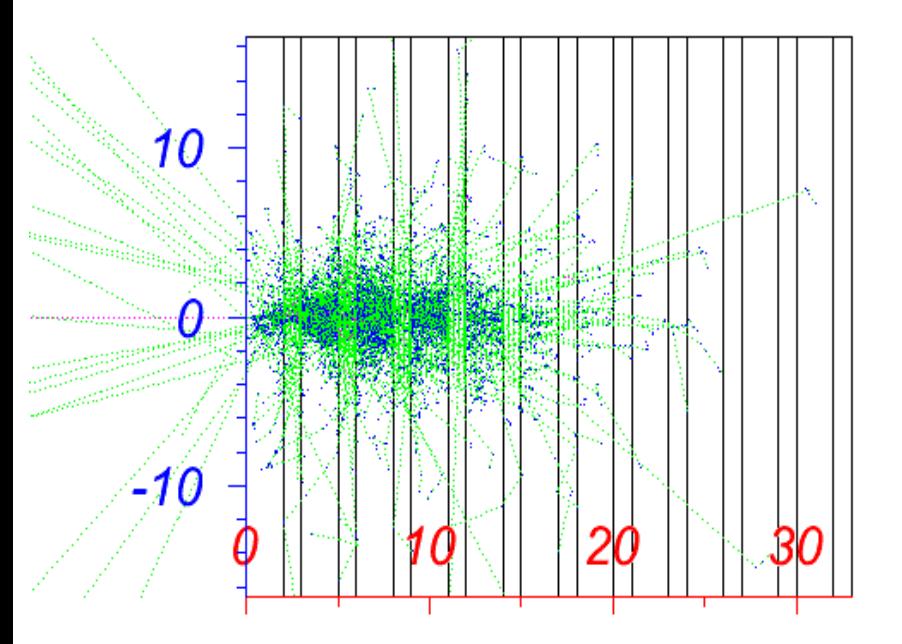

Shower of an electron of E=10 GeV in a lead -scintillator sandwich calorimeter, simulated with geant4

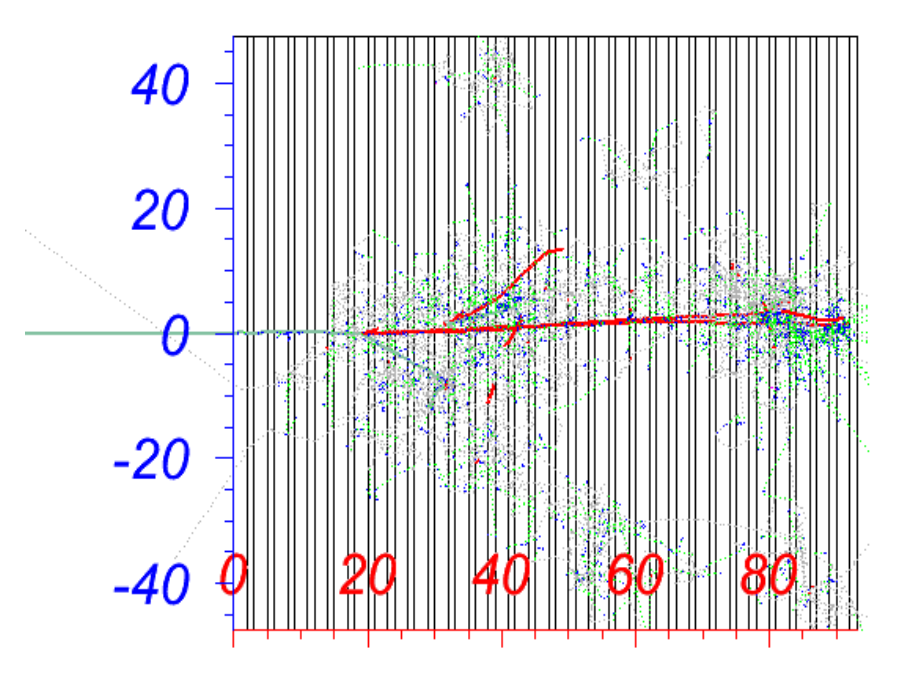

Shower of a pions of E=10 GeV in a lead scintillator sandwich calorimeter, simulated with geant4

more on Geant, see Course Particle Physics II – Detectors

Detector Simulation – the last step

- follow each particle through the material of each detector component
- simulate energy deposit in each sensor
- convert energy deposit to detectable signal
	- free charges
	- photons (=visible light) from excitations,
	- eventually light from other

processes

 (Cherenkov-light, transition radiation …)

**e** final result of simulation:

 **signal (in mV) per detector cell**

#### **"The Event"**

(here an example from the BaBar experimen@SLAC)

 $0 \times 01e8$  0x8848 0x01e8 0x83d8 0x6c73 0x6f72 0x7400 0x0000  $0x01e84c10:$  $0x01e84c20:$  $0 \times 0000$   $0 \times 0019$   $0 \times 0000$   $0 \times 0000$   $0 \times 01e8$   $0 \times 4d08$   $0 \times 01e8$   $0 \times 5b7c$ 0x01e84c30: 0x01e8 0x87e8 0x01e8 0x8458 0x7061 0x636b 0x6167 0x6500  $0x01e84c40:$  $0 \times 0000$   $0 \times 0019$   $0 \times 0000$   $0 \times 0000$   $0 \times 0000$   $0 \times 0000$   $0 \times 01e8$   $0 \times 5b7c$  $0x01e84c50$ :  $0 \times 01e8$  0x8788 0x01e8 0x8498 0x7072 0x6f63 0x0000 0x0000  $0x01e84c60:$  $0 \times 0000$  0x0019 0x0000 0x0000 0x0000 0x0000 0x01e8 0x5b7c 0x01e8 0x8824 0x01e8 0x84d8 0x7265 0x6765 0x7870 0x0000  $0x01e84c70$ : 0x0000 0x0019 0x0000 0x0000 0x0000 0x0000 0x01e8 0x5b7c  $0x01e84c80:$ 0x01e8 0x8838 0x01e8 0x8518 0x7265 0x6773 0x7562 0x0000  $0x01e84c90:$  $0x01e84ca0$ :  $0x00000x00190x00000x00000x00000x000000x01e80x5b7c$  $0x01e84cb0$ :  $0x01e80x88180x01e80x85580x72650x6e610x6d650x0000$  $0x01e84cc0$ :  $0 \times 0000$  0x0019 0x0000 0x0000 0x0000 0x0000 0x01e8 0x5b7c  $0x01e84cd0$ : 0x01e8 0x8798 0x01e8 0x8598 0x7265 0x7475 0x726e 0x0000  $0x01e84ce0$ :  $0 \times 0000$   $0 \times 0019$   $0 \times 0000$   $0 \times 0000$   $0 \times 0000$   $0 \times 0000$   $0 \times 01e8$   $0 \times 5b7c$  $0x01e84cf0$ :  $0x01e80x87e$ c $0x01e80x85d80x73630x616e0x00000x0000$  $0x01e84d00:$  $0 \times 0000$  0x0019 0x0000 0x0000 0x0000 0x0000 0x01e8 0x5b7c 0x01e8 0x87e8 0x01e8 0x8618 0x7365 0x7400 0x0000 0x0000  $0x01e84d10:$  $0x01e84d20:$  $0 \times 0000$  0x0019 0x0000 0x0000 0x0000 0x0000 0x01e8 0x5b7c  $0x01e84d30:$ 0x01e8 0x87a8 0x01e8 0x8658 0x7370 0x6c69 0x7400 0x0000  $0x01e84d40:$ 0x0000 0x0019 0x0000 0x0000 0x0000 0x0000 0x01e8 0x5b7c  $0x01e84d50:$  $0x01e80x88540x01e80x86980x73740x72690x66670x0000$ 0x0000 0x0019 0x0000 0x0000 0x0000 0x0000 0x01e8 0x5b7c  $0x01e84d60:$ 0x01e84d70:  $0 \times 01e8$  0x875c 0x01e8 0x86d8 0x7375 0x6273 0x7400 0x0000 0x01e84d80: 0x0000 0x0019 0x0000 0x0000 0x0000 0x0000 0x01e8 0x5b7c 0x01e84d90: 0x01e8 0x87c0 0x01e8 0x8718 0x7377 0x6974 0x6368 0x0000

#### Last step: Event reconstruction

- apply thresholds to suppress "noise" (i.e. "fake" hits)
- convert signal (mV) in each detector cell to energy deposit (using "calibration constants" of each cell)
- apply pattern recognition to hits above threshold, search for
	- "track segments" (circular arc) in tracking detectors
	- "clusters" in calorimeters
- attempt "particle identification" by combining information from sub-detectors
- cluster particles into jets ("jet algorithms")
- store reconstructed objects and their properties, final result:

## **reconstructed**

#### **event**

 reconstructed objects only approximately correspond to true properties, **as in real life !**

CMS: simulated Higgs  $\rightarrow$  2e4 $\mu$  decay with hits and reconstructed objects

Recap: what we have up to now

#### **Afte**r

- precise (including next-to-leading order) cross sections of signal and background processes
- generation of a large number of representative single "events" in an "event generator"
- simulation of parton showers and hadronization
- simulation of detector response ("hits")
- reconstruction of physics objects from the hits application of (soft) selection criteria to roughly represent the acceptance *(see later)* of the detector

# **obtain samples of**

## **simulated signal and background events**

From these, obtain distributions of (reconstructable) variables to design an analysis and determine its selection and background rejection efficiencies *(see later )*

#### **Example:** Expected Distributions of Signal and Background

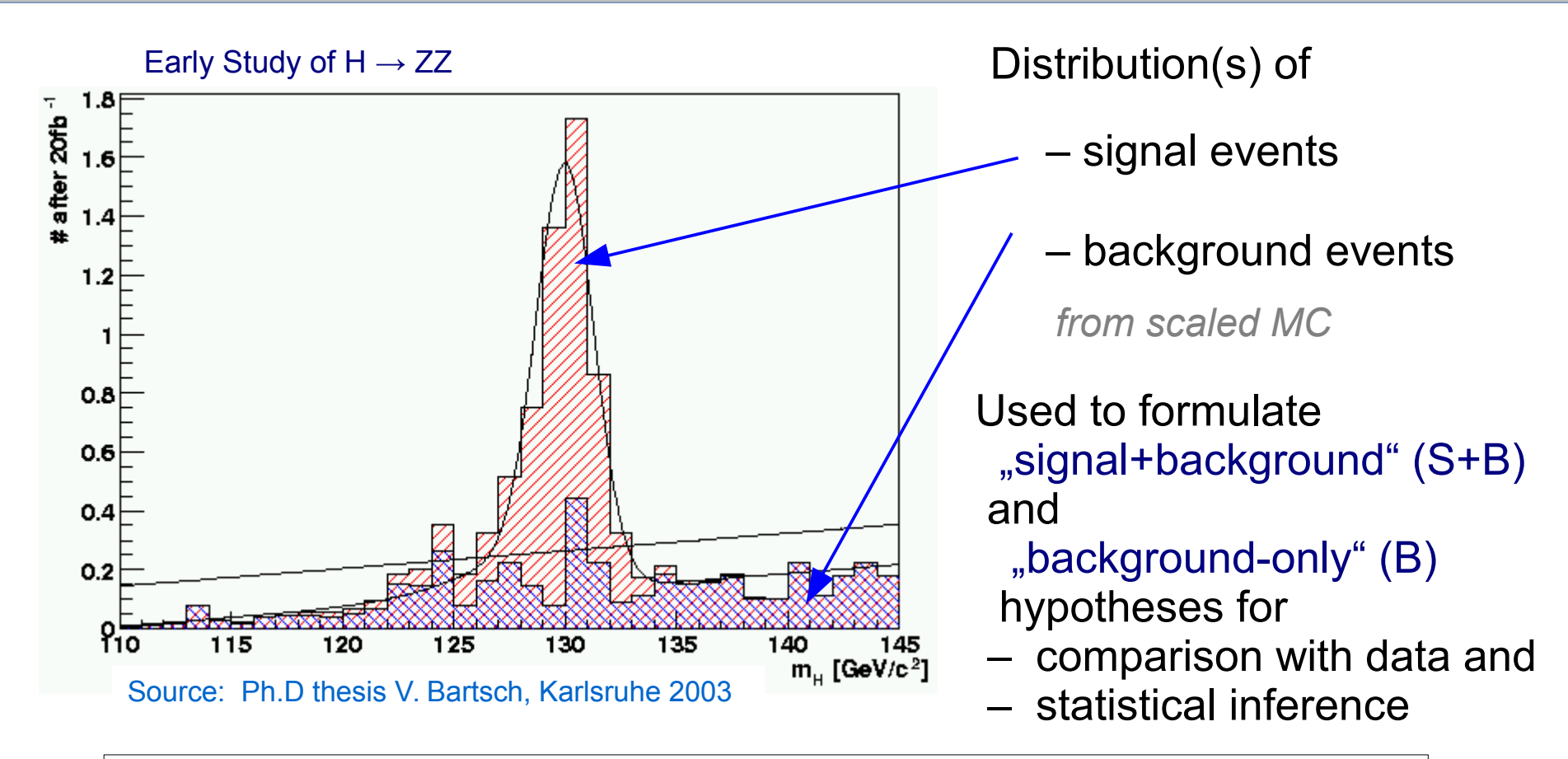

*Hint: in the real experiment, only very small numbers are expected to be observed (see y-axis), and therefore statistical fluctuations will be large* 

 *– the question will be:*

 *are they best described by the S+B or the B-only shape?*

*→ need for sophisticated statistical treatment (see later)* 

Next on this channel:

 The real experiment and data analysis

#### (Integrated) Luminosity

**Luminosity**, *L*, connects event rate, r, and cross section, **σ**:

$$
r = \mathcal{L} \cdot \sigma
$$
, unit of  $[\mathcal{L}] = \text{cm}^2/\text{s}$  oder 1/nb/s

**Integrated luminosity,**  $/$  $\mathcal{L}$  $dt$  **, is a measure of the total number of events** at given cross section,

#### *L* is a property of the accelerator:

$$
\mathcal{L} = \frac{f_{\rm rev} n_b N_p^2}{4\pi A_{\rm bunch}} = \frac{f_{\rm rev} n_b N_p^2}{4\pi \epsilon \beta^*}
$$

 $f_{\text{rev}}$ : revolution frequency of beams n<sub>b</sub>: number of bunches  $N_{\text{p}}$ : number of particles in a bunch  $A_{\text{bunch}}$ : area of bunches ε: emittance of beam β\*: beta-function at collision point

LHC design Luminosity: 10<sup>-34</sup> /cm<sup>2</sup>/s

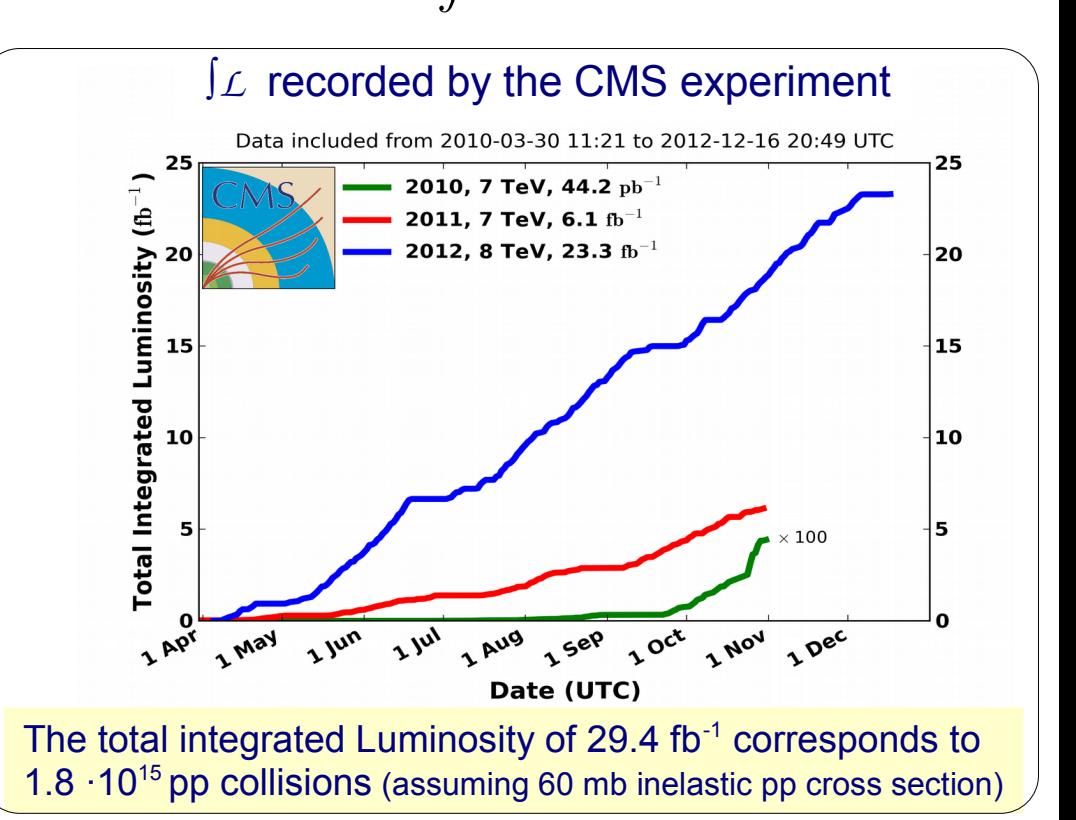

## Determination of Luminosity

Luminosity is, however, not determined from machine parameters (precision only ~10%) but by simultaneous measurements of a **reference reaction** with well-known cross section:

$$
\int L \, = \, N_{ref} \, / \, \sigma_{ref}
$$

absolute value from

- elastic proton-proton scattering at small angles
- production of W or Z bosons
- production of photon or muon pairs in  $yy$ -reactions

- ...

measurement of luminous beam profile:

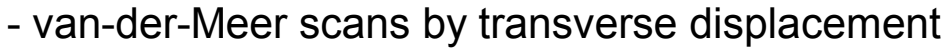

of beams, record *L* vs. δx, δy

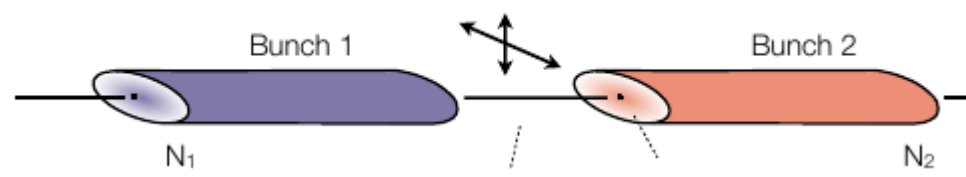

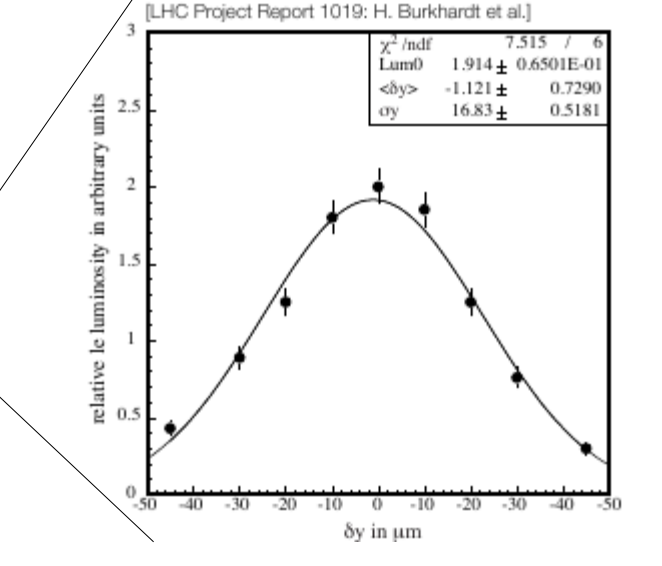

relative methods:

 - particle counting or current measurements in detector components with high rates (need calibration against one of the absolute methods)

accuracy on **∫***L* (CMS experiment): 2.2% (7 TeV, 2011) and 2.6% (8TeV, 2012)